# Association between categorical variables (Percentages) Chi square  $(x^2)$  test

Dr Abubakir Majeed Assist. Prof. of Community Medicine

# **Outline**

1) Construct 2-way table to examine association between two categorical variables.

2) Conduct Chi Square (χ2) test to assess evidence for association between two or more categorical variables.

# Constructing a two-way table **Constructing a two-way table**<br>• Shows distribution of (relationship between) 2<br>categorical variables.

- categorical variables.
- **Constructing a two-way table**<br>• Shows distribution of (relationship between) 2<br>• Example: Relationship between physical exercise and<br>the sex of individuals? • Example: Relationship between physical exercise and<br>the sex of individuals? **Constructing a two-way table**<br>• Shows distribution of (relationship between) 2<br>• Example: Relationship between physical exercise and<br>the sex of individuals?<br>• If rows are independent variable, use row %'s.<br>• 2x2 table<br>Sex
- 
- 2x2 table

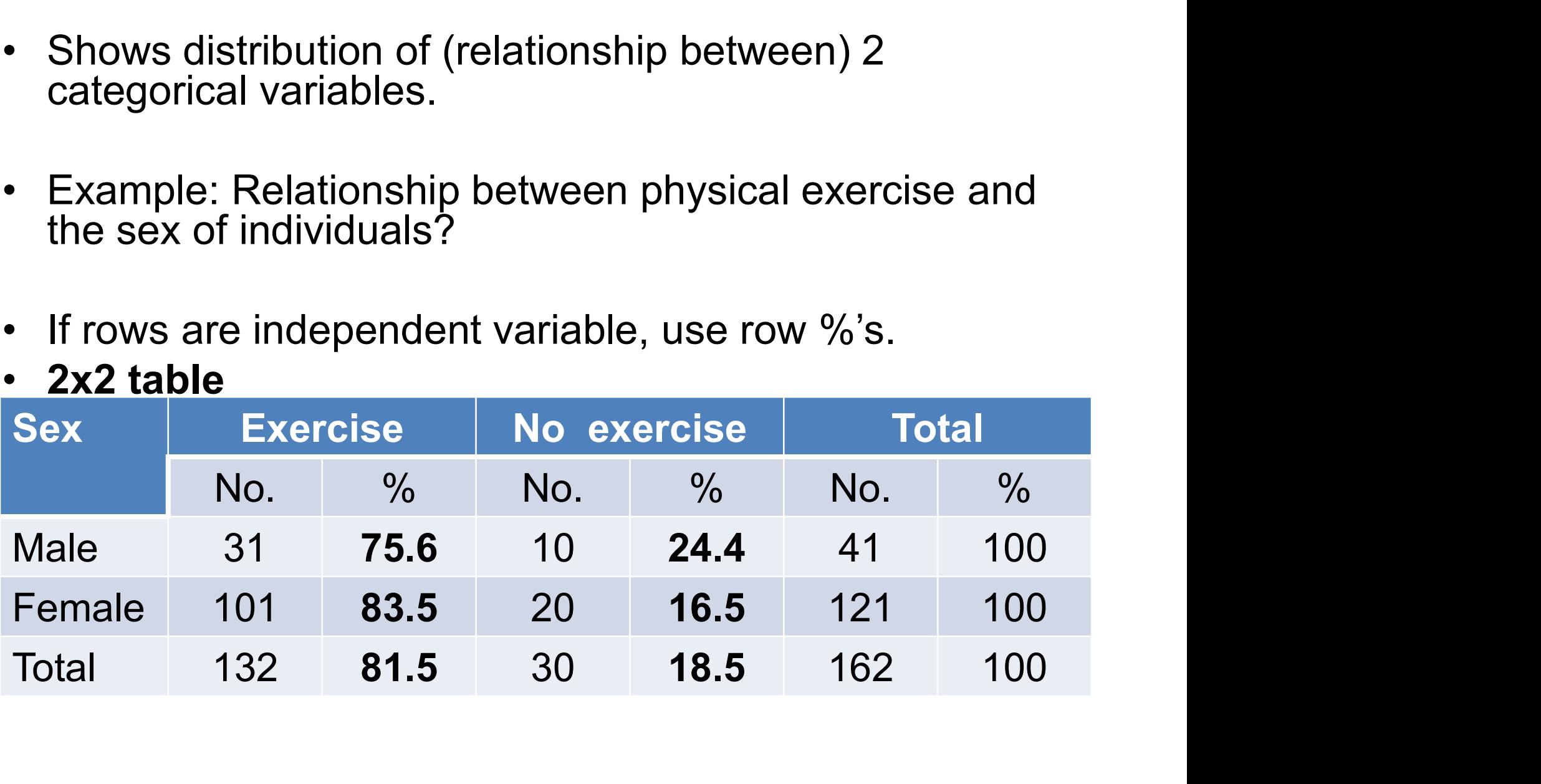

- 
- Another example<br>• Drug A: Of 93 patients, 49 had response<br>• Drug B: Of 91 patients, 18 had response Another example<br>• Drug A: Of 93 patients, 49 had response<br>• Drug B: Of 91 patients, 18 had response<br>• Construct a two-way table Another example<br>• Drug A: Of 93 patients, 49 had respon<br>• Drug B: Of 91 patients, 18 had respon<br>• Construct a two-way table<br>• 2x2 table
- 
- 2x2 table

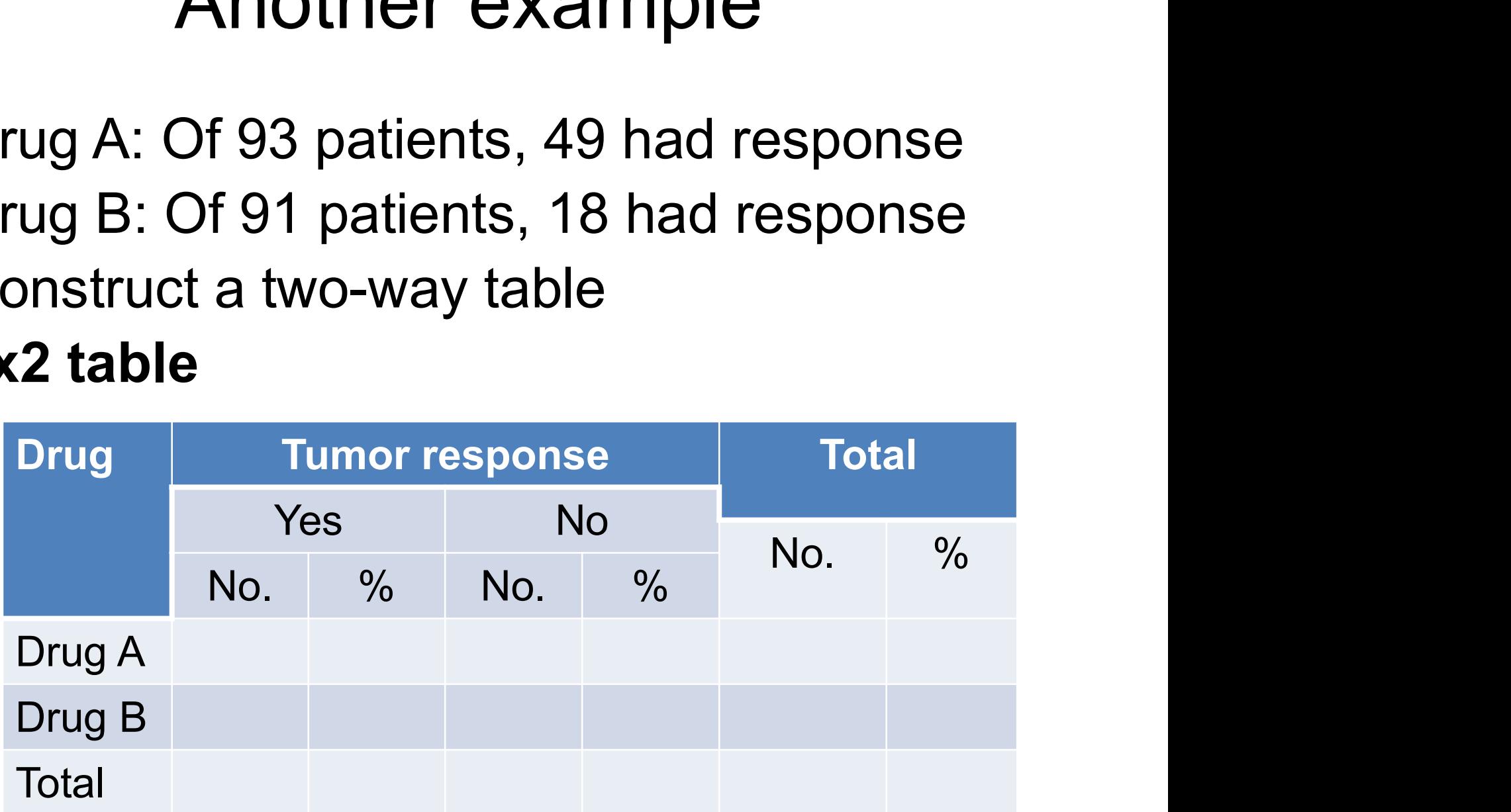

- 
- Another example<br>• Drug A: out of 93 patients, 49 had response<br>• Drug B: Out of 91 patients, 18 had response Another example<br>• Drug A: out of 93 patients, 49 had response<br>• Drug B: Out of 91 patients, 18 had response<br>• Construct a two-way table Another example<br>• Drug A: out of 93 patients, 49 had resp<br>• Drug B: Out of 91 patients, 18 had resp<br>• Construct a two-way table<br>• 2x2 table
- 
- 2x2 table

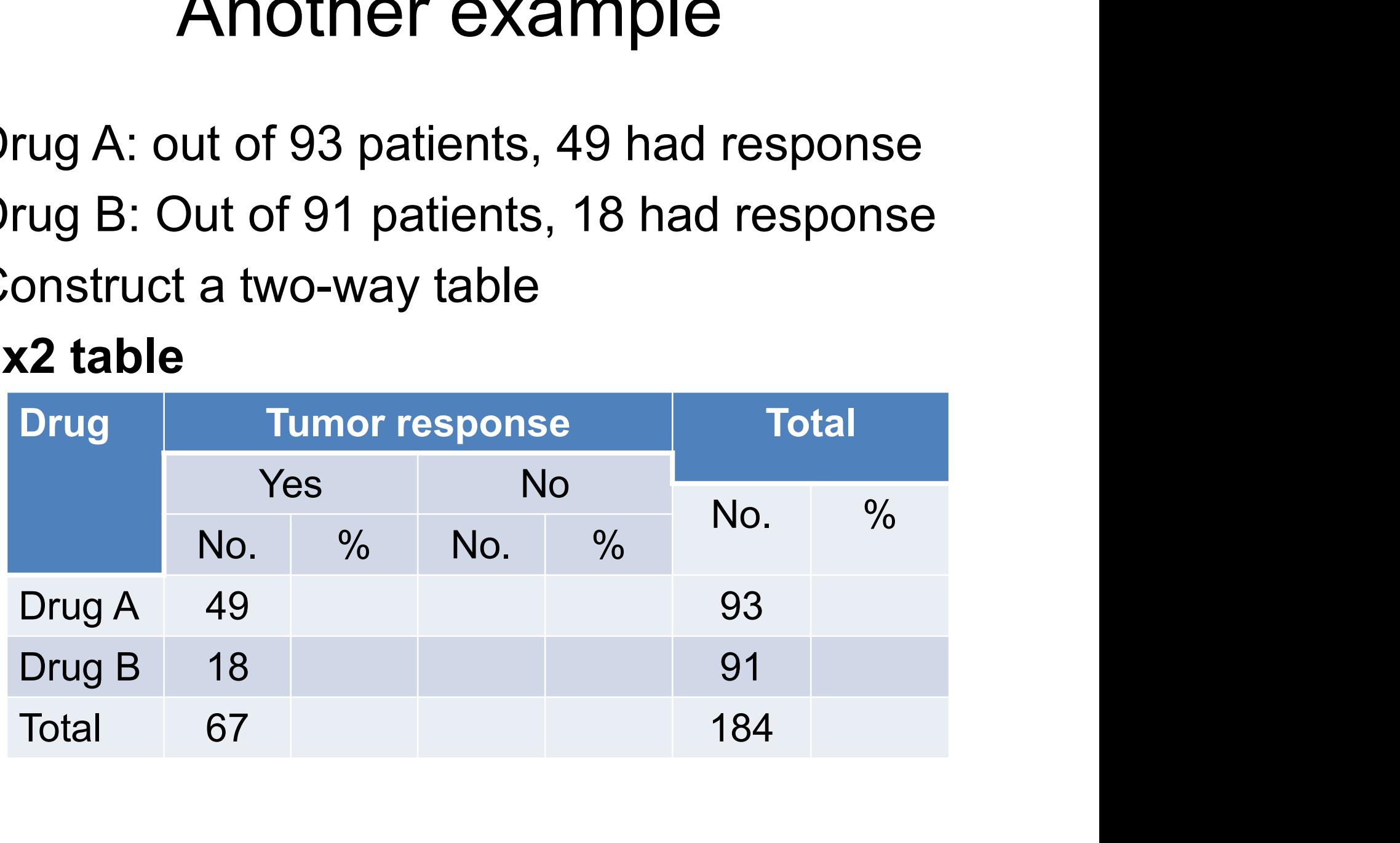

- 
- Another example<br>• Drug A: out of 93 patients, 49 had response<br>• Drug B: Out of 91 patients, 18 had response Another example<br>• Drug A: out of 93 patients, 49 had response<br>• Drug B: Out of 91 patients, 18 had response<br>• Construct a two-way table Another example<br>• Drug A: out of 93 patients, 49 had resp<br>• Drug B: Out of 91 patients, 18 had resp<br>• Construct a two-way table<br>• 2x2 table
- 
- 2x2 table

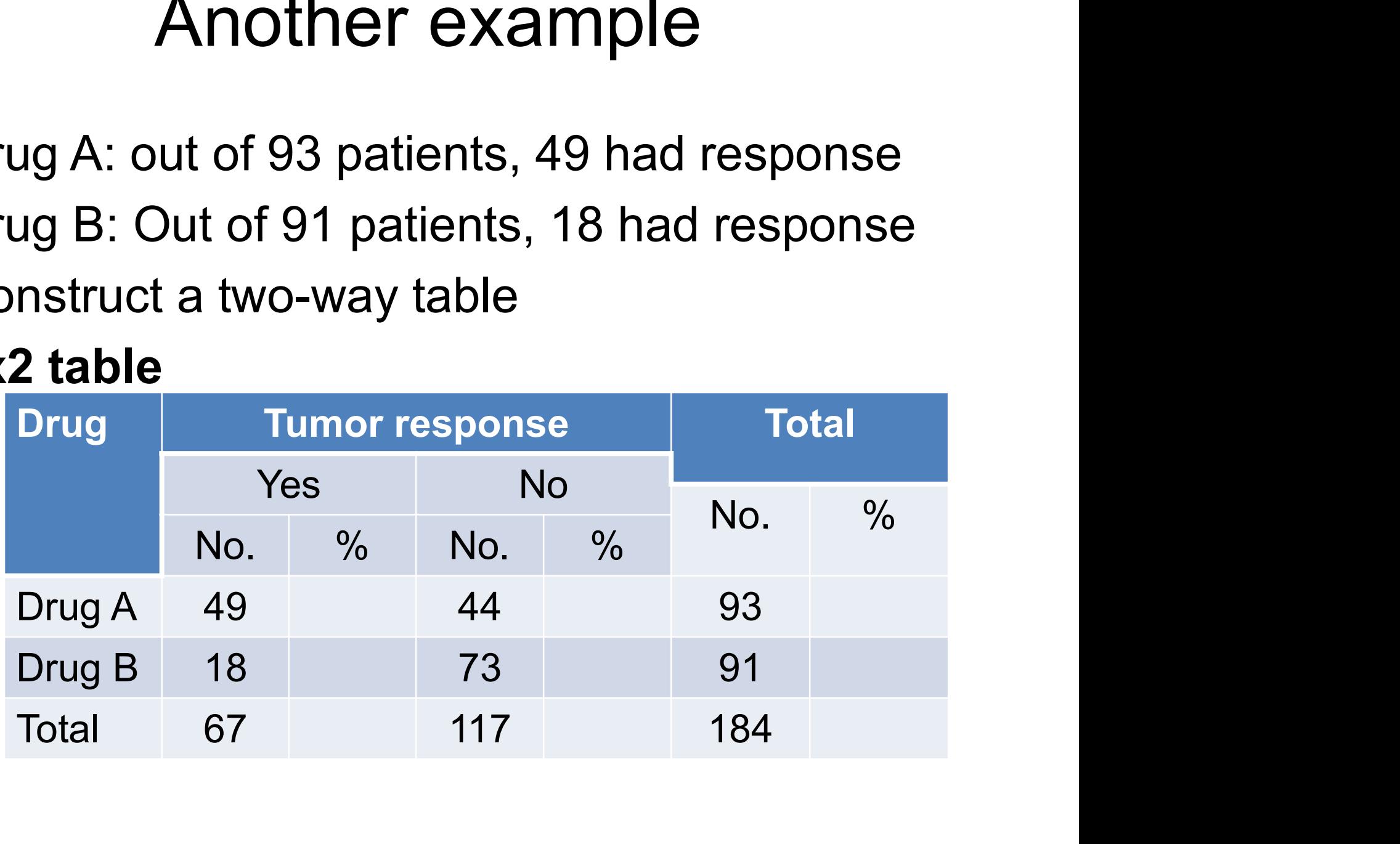

- 
- Another example<br>• Drug A: out of 93 patients, 49 had response<br>• Drug B: Out of 91 patients, 18 had response Another example<br>• Drug A: out of 93 patients, 49 had response<br>• Drug B: Out of 91 patients, 18 had response<br>• Construct a two-way table Another example<br>• Drug A: out of 93 patients, 49 had resp<br>• Drug B: Out of 91 patients, 18 had resp<br>• Construct a two-way table<br>• 2x2 table
- 
- 2x2 table

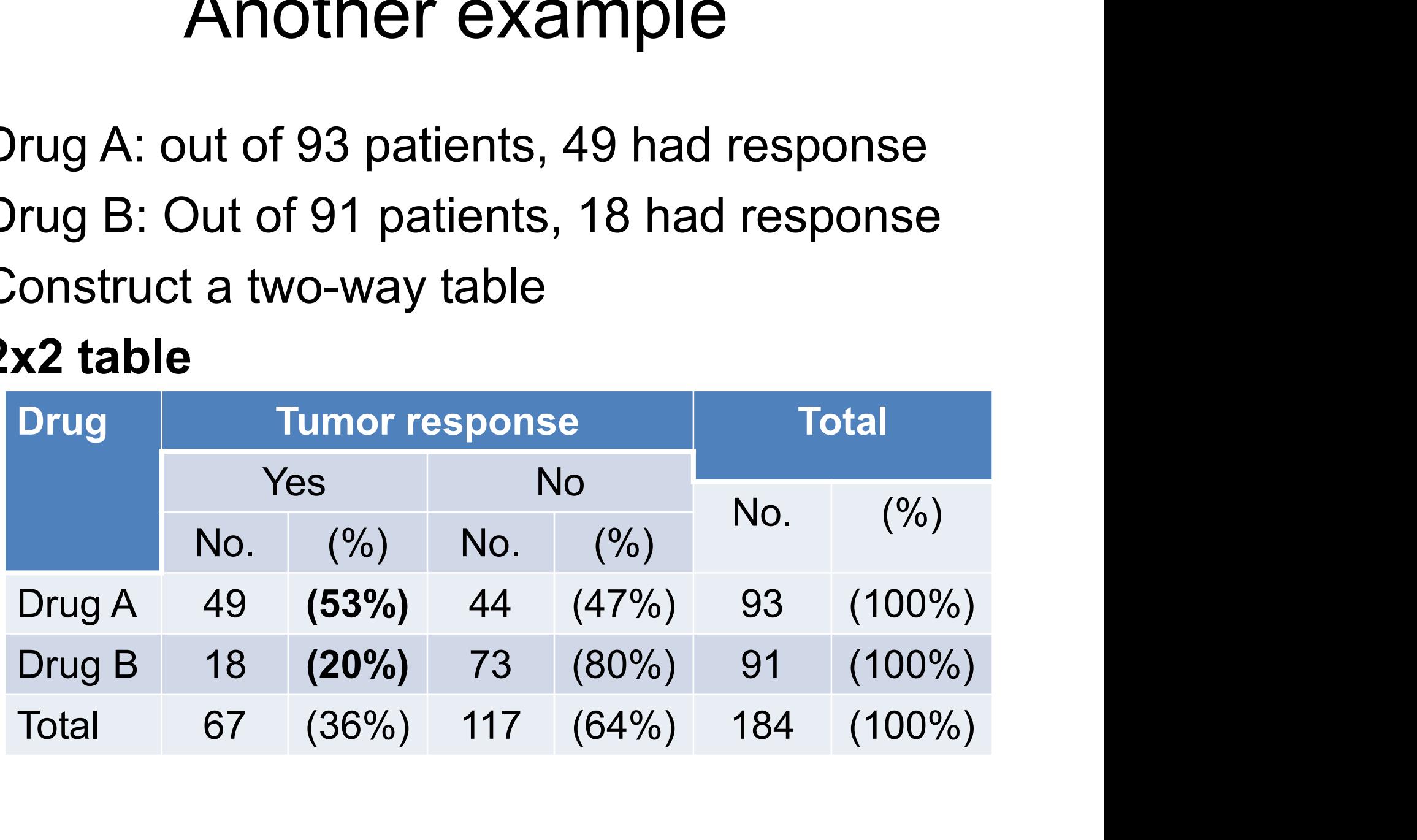

## Larger tables

• 3x3 table

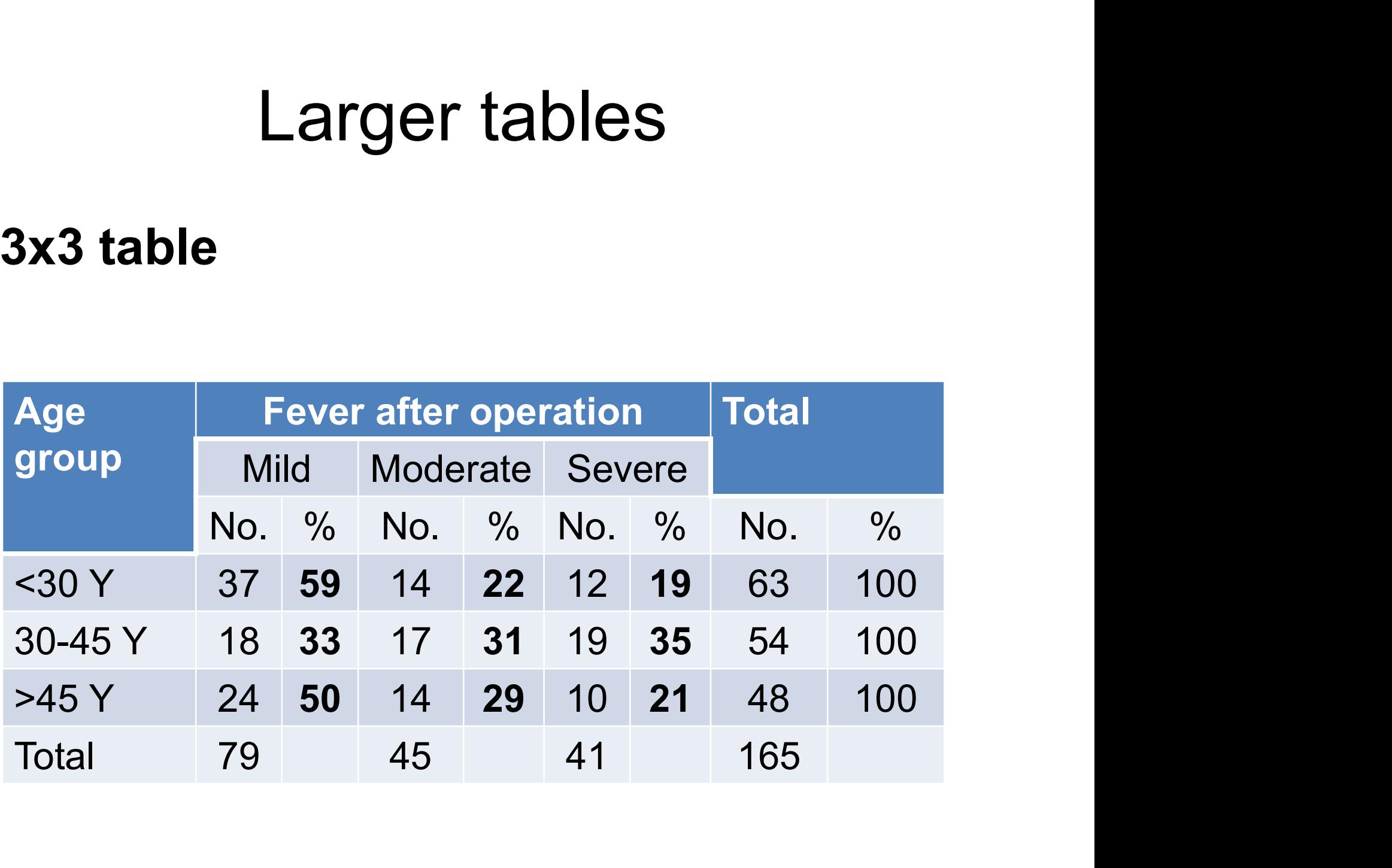

### Association between two variables

- Association between two variables<br>• Two variables are associated if distribution of<br>one varies according to value of other one varies according to value of other Association between two variables<br>• Two variables are associated if distribution of<br>one varies according to value of other<br>• Knowing value of one variable tells us<br>something about value of other
- something about value of other • Two variables are associ<br>one varies according to v<br>• Knowing value of one va<br>something about value of<br>• In example,<br>Knowing sex of student v
- 

Knowing sex of student will tell us something about physical exercise (association).

- Usually examine distribution of dependent variable according to levels of independent variable
- Usually examine distribution of dependent variable<br>according to levels of independent variable<br>• Distribution of physical exercise (dependent) across<br>sex (independent) sex (independent)

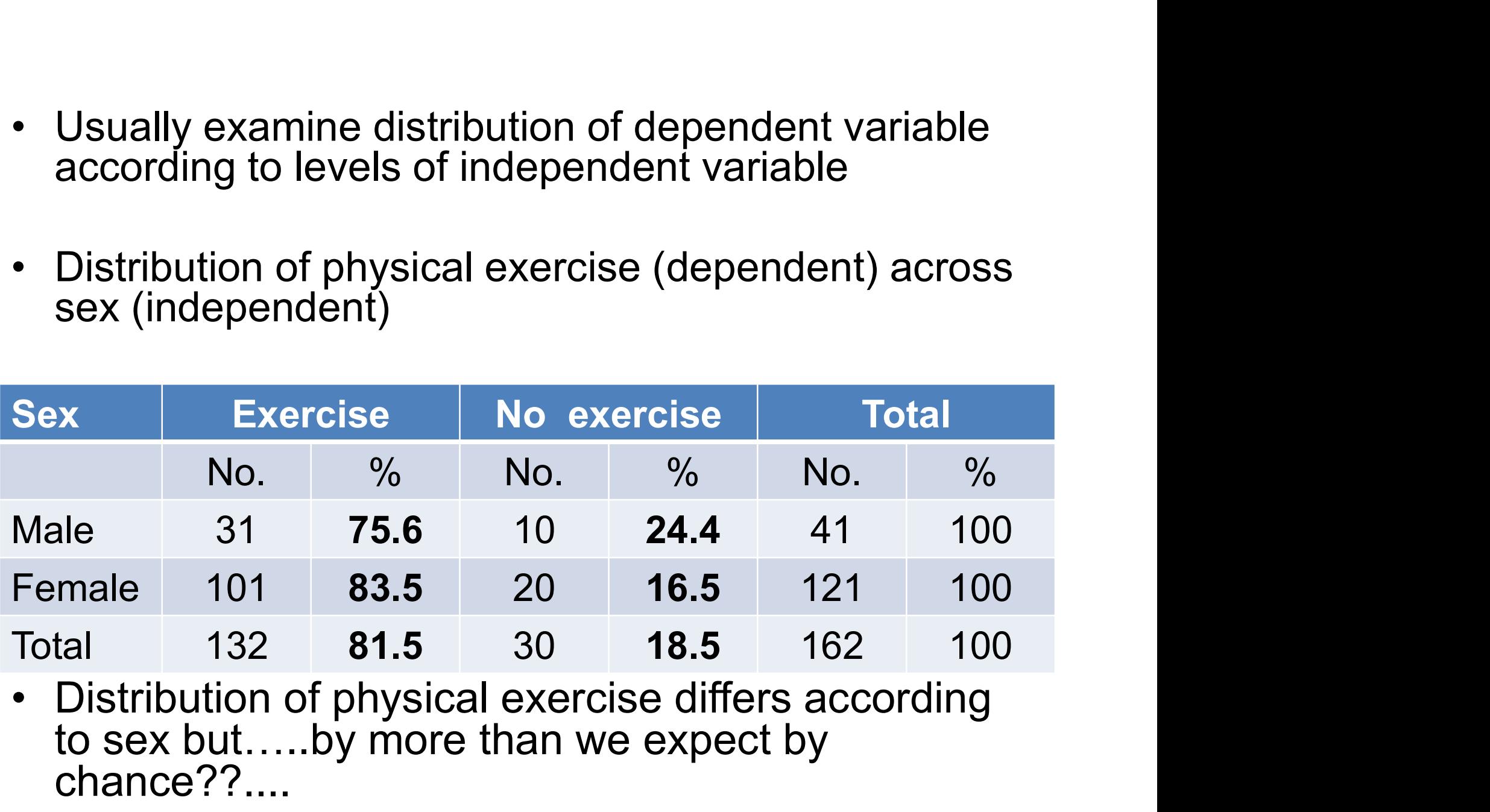

to sex but…..by more than we expect by chance??....

# Example: <u>Gender</u> and <u>Exercise</u> among<br>students students

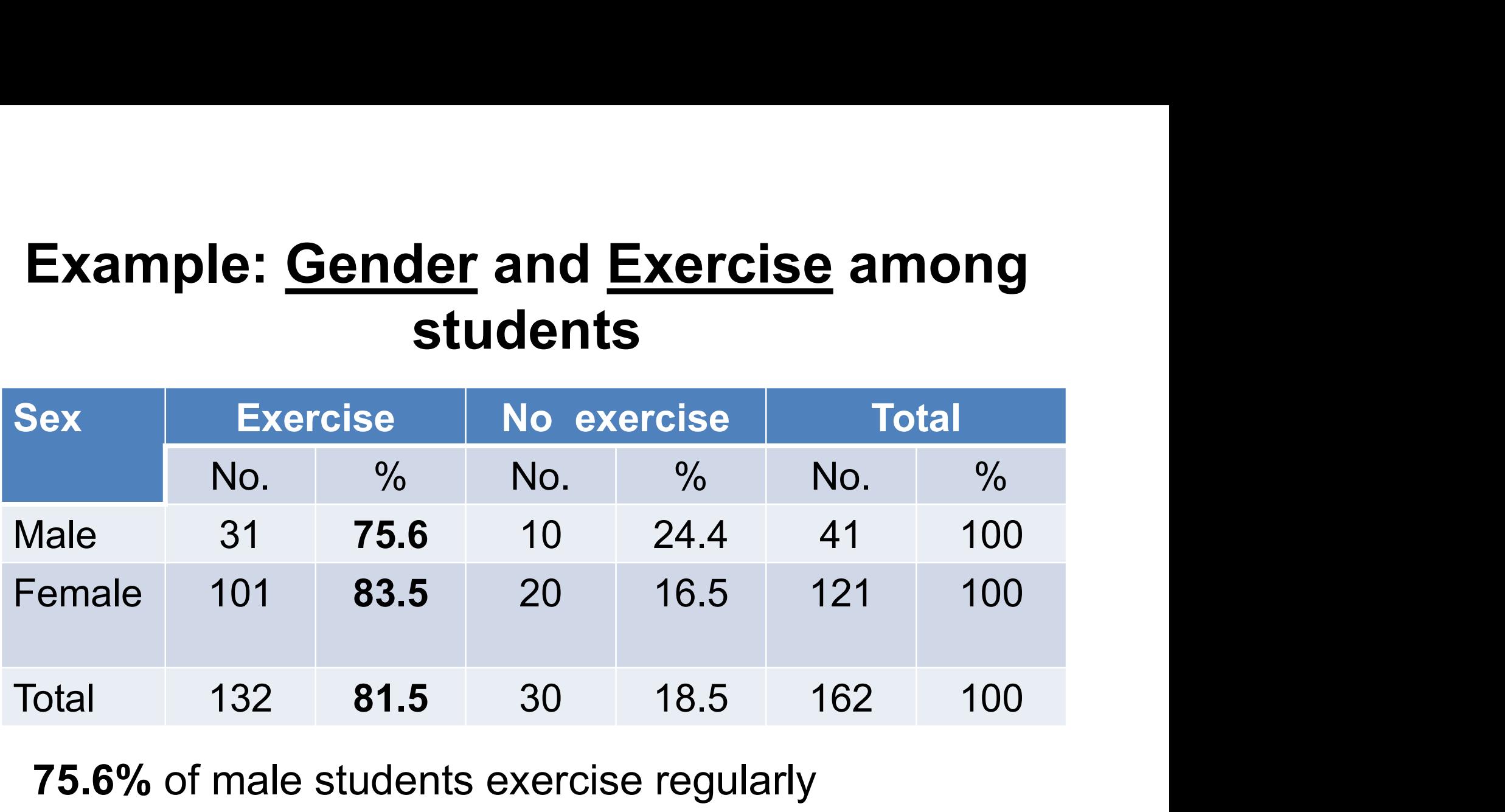

75.6% of male students exercise regularly 83.5% of female students exercise regularly

Is there a real difference or it is due to chance?

# If no association,  $H_0$ :

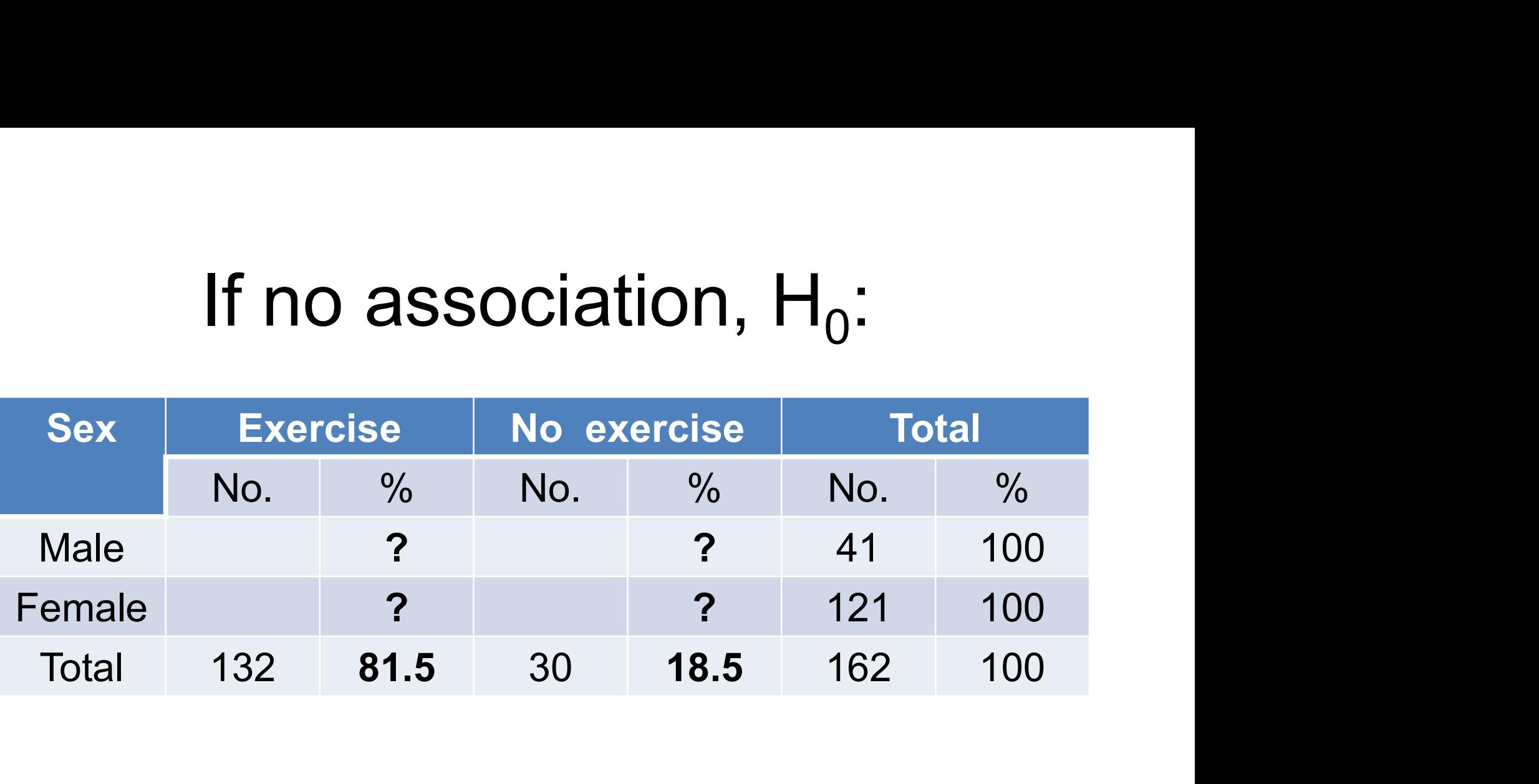

# If no association,  $H_0$ :

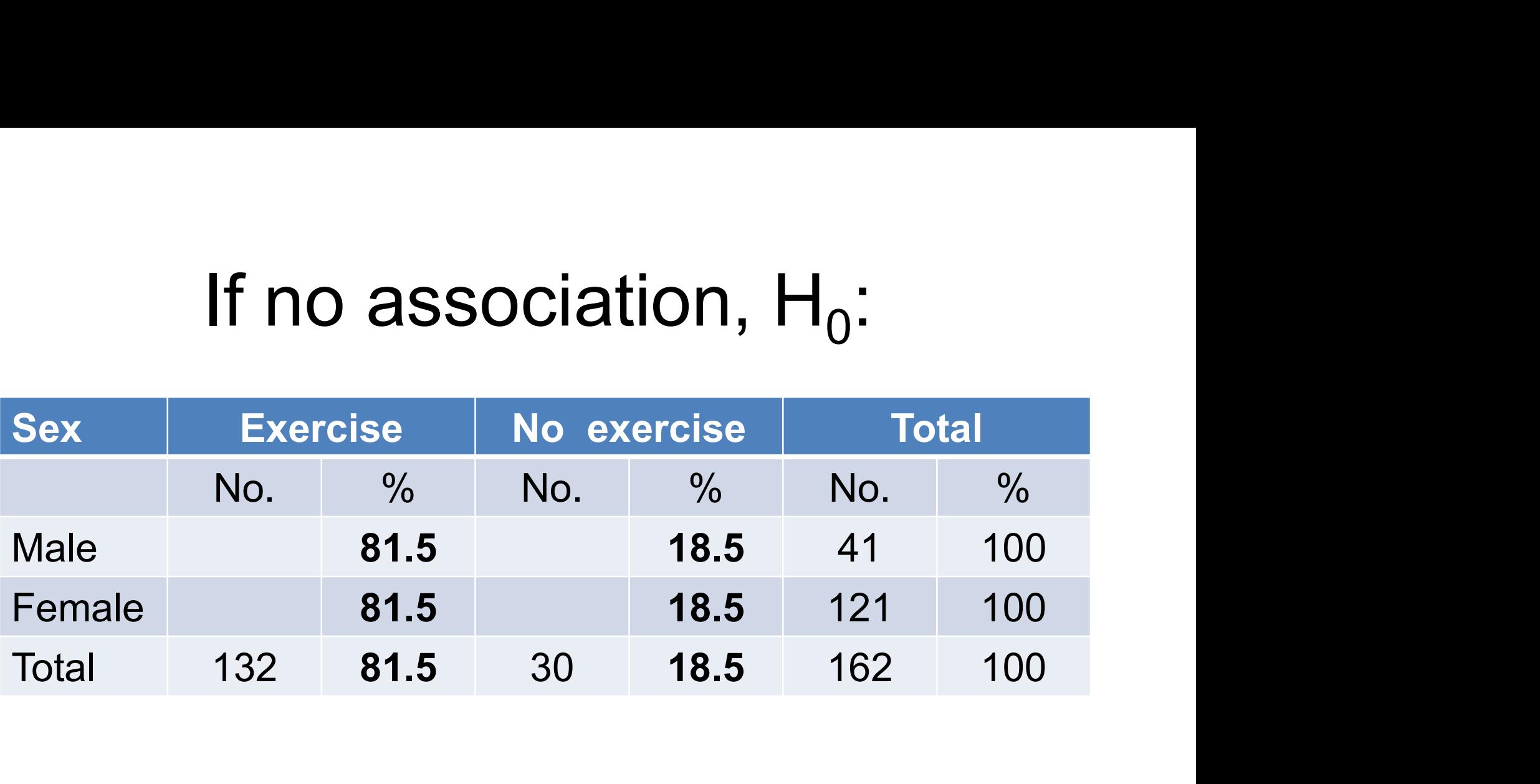

# Significance test for association

- **Significance test for association**<br>• Examining percentages indicates whether<br>association may exist between exposure association may exist between exposure and disease **Significance test for association**<br>• Examining percentages indicates whether<br>association may exist between exposure<br>and disease<br>• But is association likely to be real or due to<br>sampling variability? • Examining percentages<br>association may exist b<br>and disease<br>• But is association likely<br>sampling variability?<br>• Need a …..
- sampling variability?
- 

# Significance test for association

- Examining percentages indicates whether association may exist between exposure and disease
- But is association likely to be real or due to sampling variability?
- Need a .... significance test.
- Null hypothesis  $(H_0)$ : "no association between the two variables"
- $\cdot$  H<sub>0</sub>: distribution of physical exercise is same in each group (male and female).

# Significance test for comparing proportions **Significance test for comparing proporofied Chi Square (x2) test**<br>• The test is called Chi Square (x2) test<br>• Step 1 – Calculate expected table **Significance test for comparing proportion**<br>• The test is called Chi Square ( $\chi$ 2) test<br>• **Step 1 – Calculate expected table**<br>For H<sub>0</sub>, as there is no real association<br>– Difficult way **ignificance test for comp**<br>The test is called Chi Square (<br>**Step 1 – Calculate expected**<br>For H<sub>0</sub>, as there is no real associa<br>— Difficult way<br>— Quick way **ignificance test for comp**<br>The test is called Chi Square (<br>**Step 1 – Calculate expected**<br>For H<sub>0</sub>, as there is no real associa<br>— Difficult way<br>— Quick way<br>**Step 2 – Calculate** v2

- 
- The test is called Chi Square (χ2) tes<br>
 Step 1 Calculate expected table<br>
For H<sub>0</sub>, as there is no real association<br>
 Difficult way<br>
 Quick way<br>
 Step 2 Calculate χ2<br>
 Step 3 Obtain p-value and interp
	- For  $\mathsf{H}_{0}$ , as there is no real association
	-
	-
- 
- Step 1 Calculate expected table<br>
For H<sub>0</sub>, as there is no real association<br>
 Difficult way<br>
 Quick way<br>
 Step 2 Calculate  $\chi$ 2<br>
 Step 3 Obtain p-value and interpret it<br>
Note: Steps 1 & 2 can be done in one qu

Note: Steps 1 & 2 can be done in one quick step only for 2x2 tables

# Step 1 – Calculate expected table<br>x Exercise No exercise Total

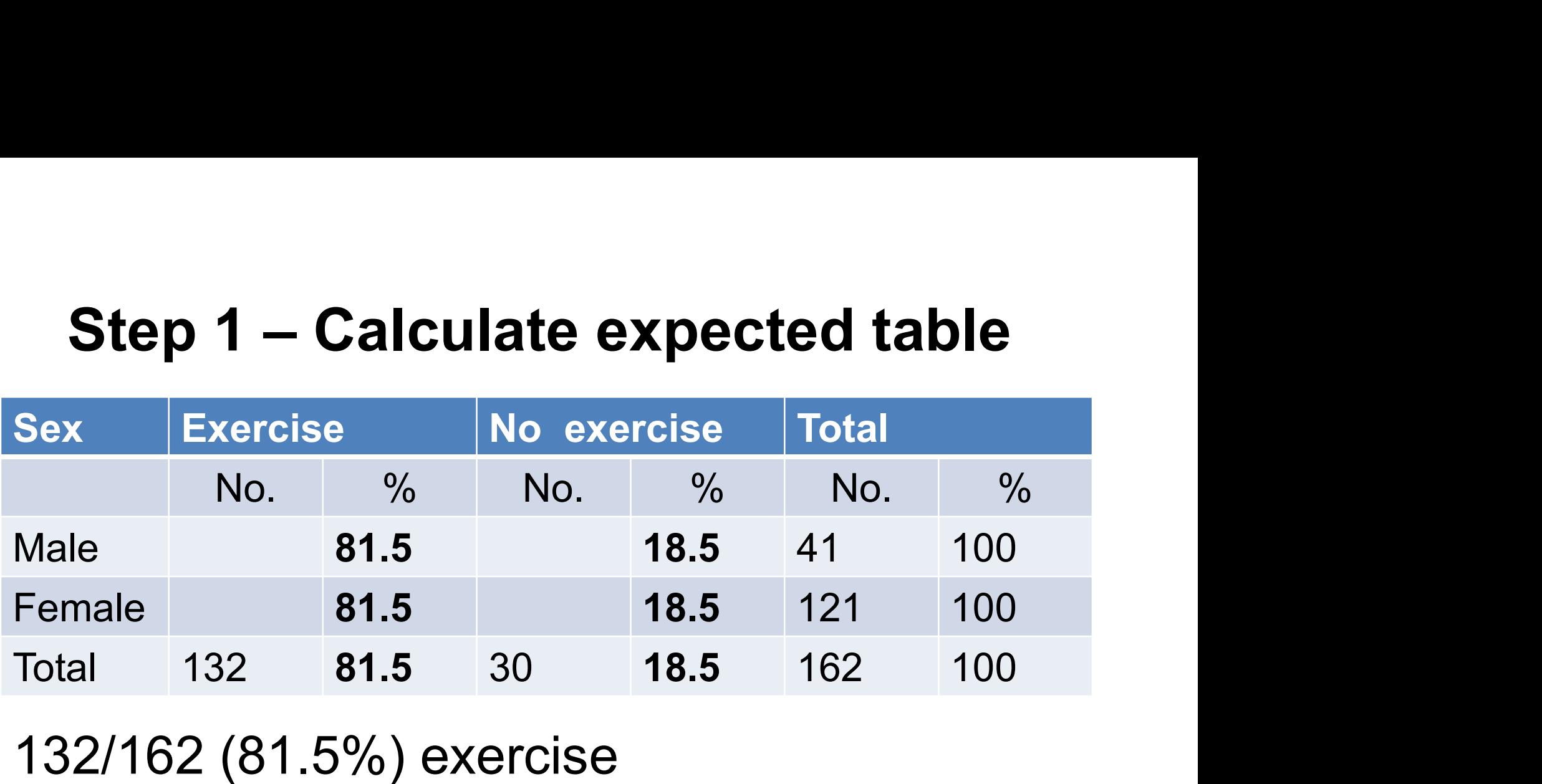

# 132/162 (81.5%) exercise

30/162 (18.5%) do not exercise

Under  $H_0$  expect same percentage for both sexes

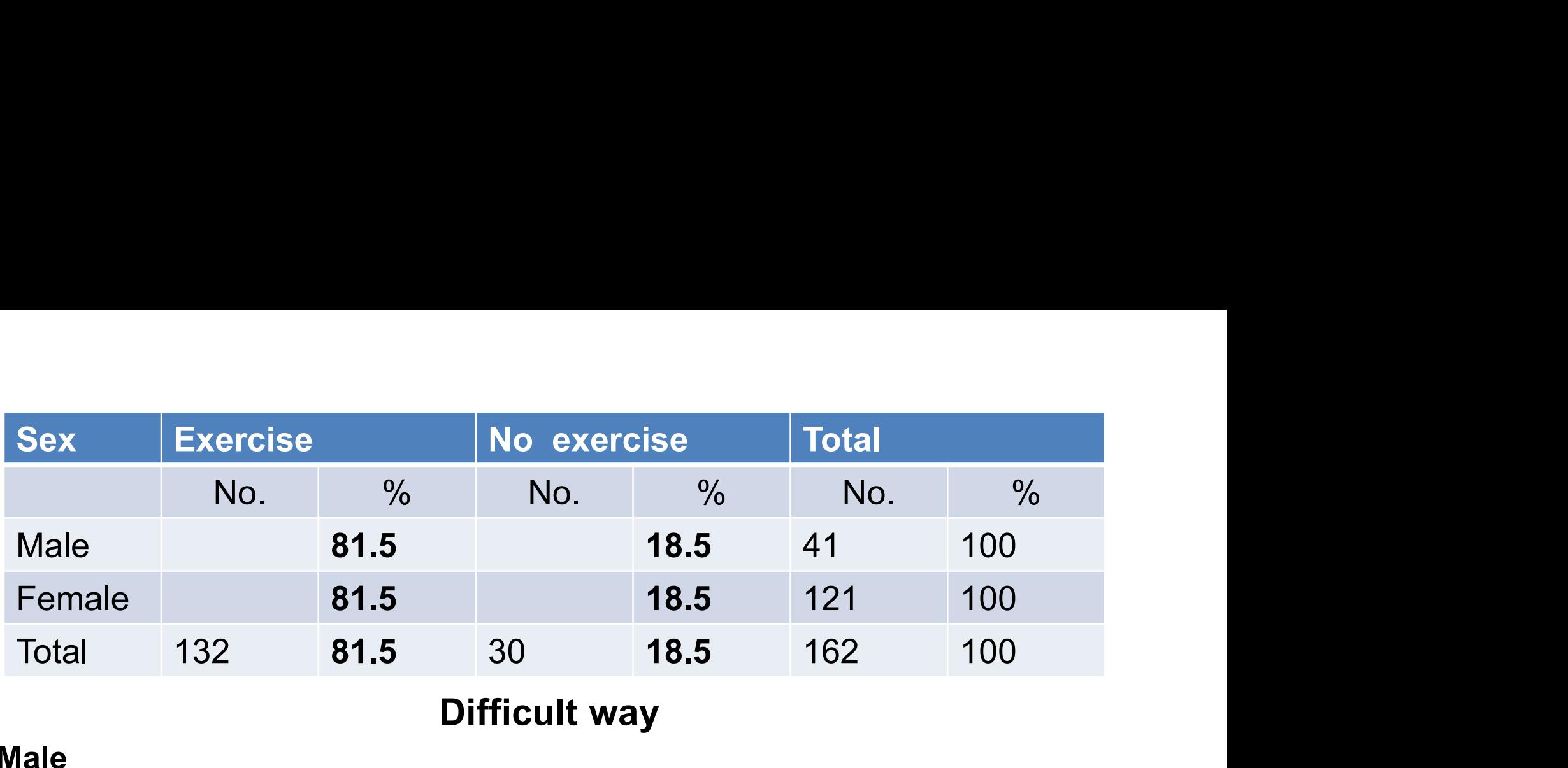

#### Difficult way

#### Male

Expect 81.5% of male to exercise (81.5% of 41=81.5x41/100=33.4)

Expect 18.5% of male to not exercise (18.5% of 41=18.5x41/100=7.6)

#### Female

Expect 81.5% of female to exercise (81.5% of 121=81.5x121/100=98.6) Expect 18.5% of male to not exercise (18.5% of 121=18.5x121/100=22.4)

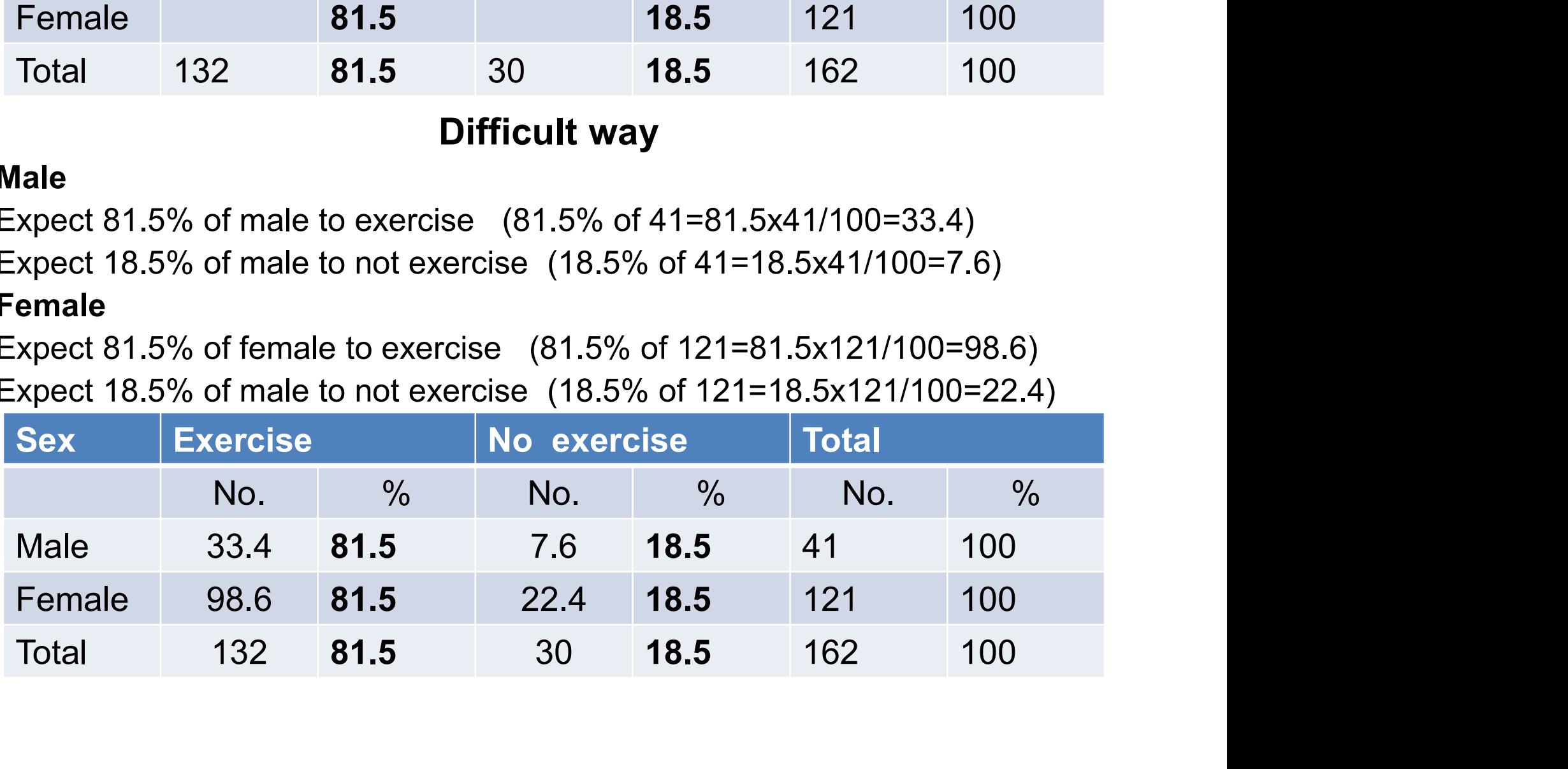

# Expected table

Expected table<br>• Only numbers, without percentages

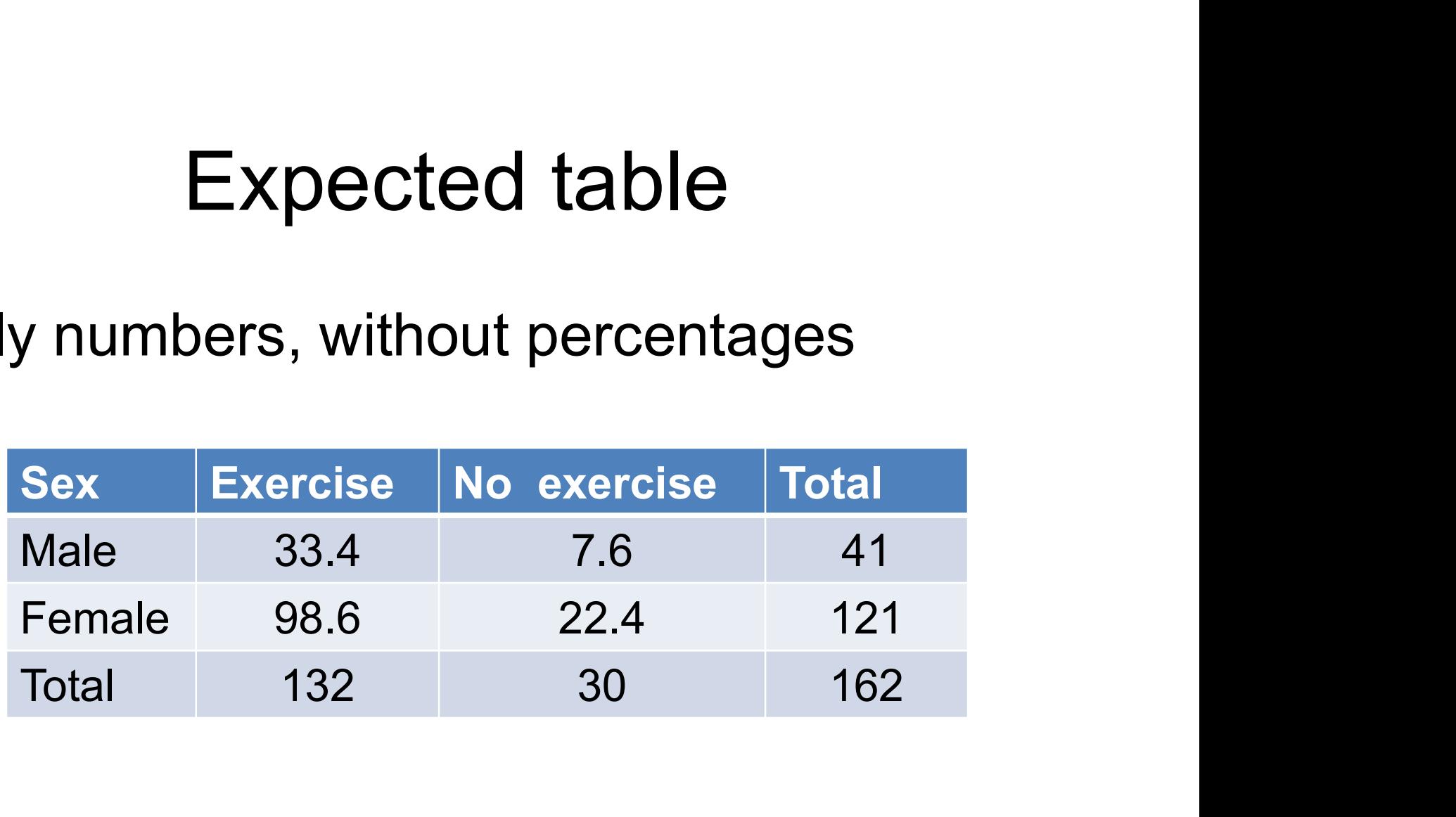

#### Overall total

41x132/162=33.4

#### **Observed**

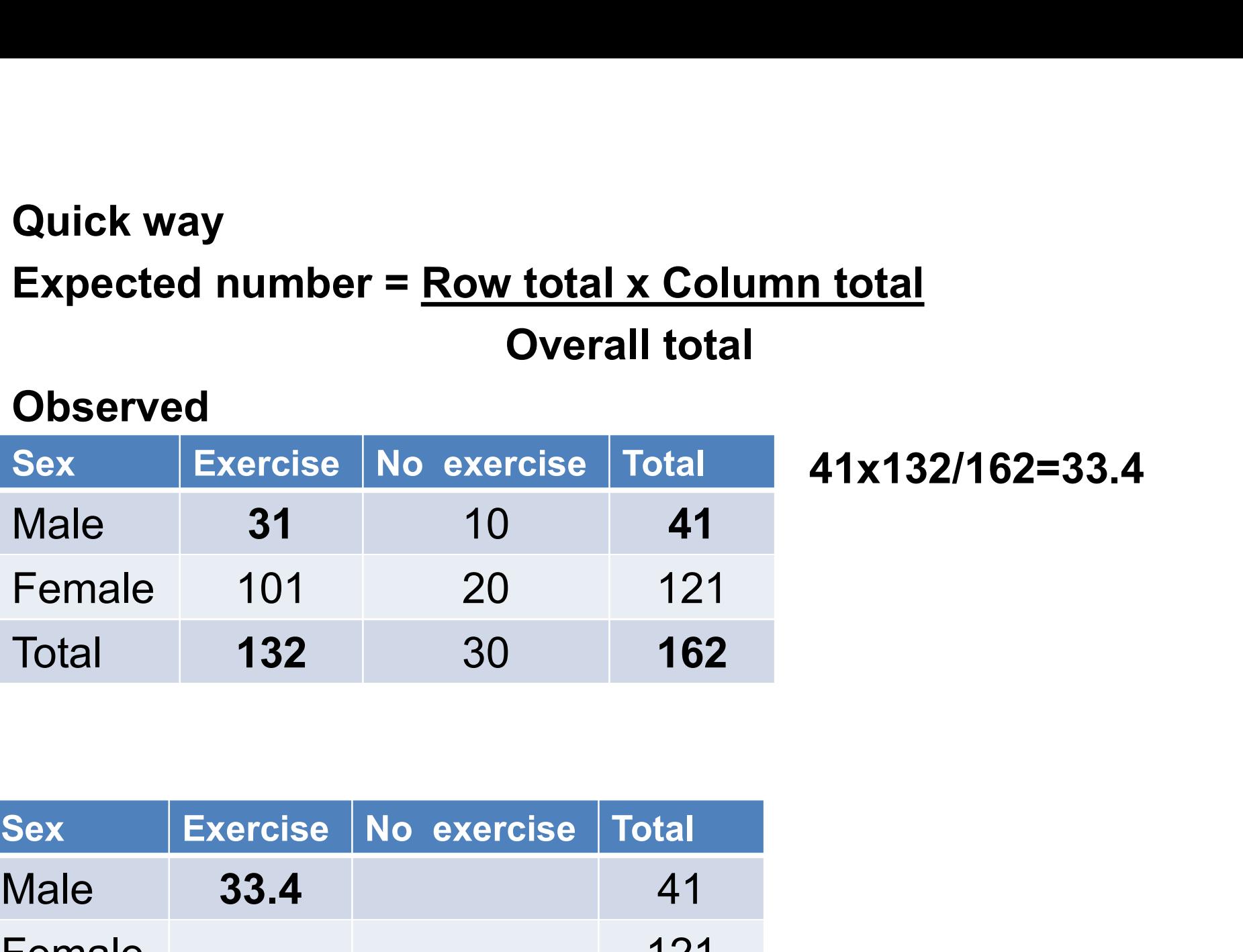

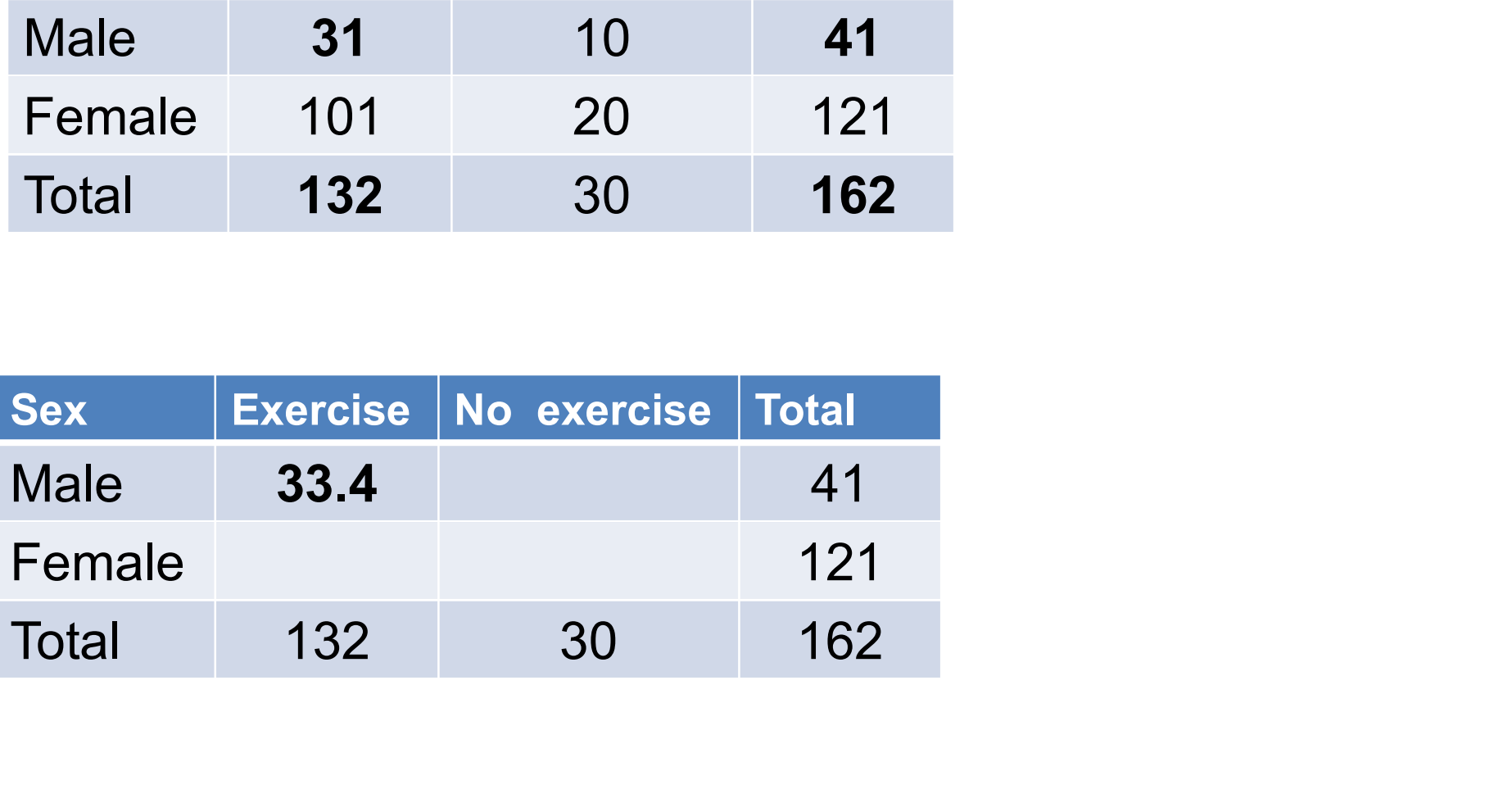

#### Overall total

#### **Observed**

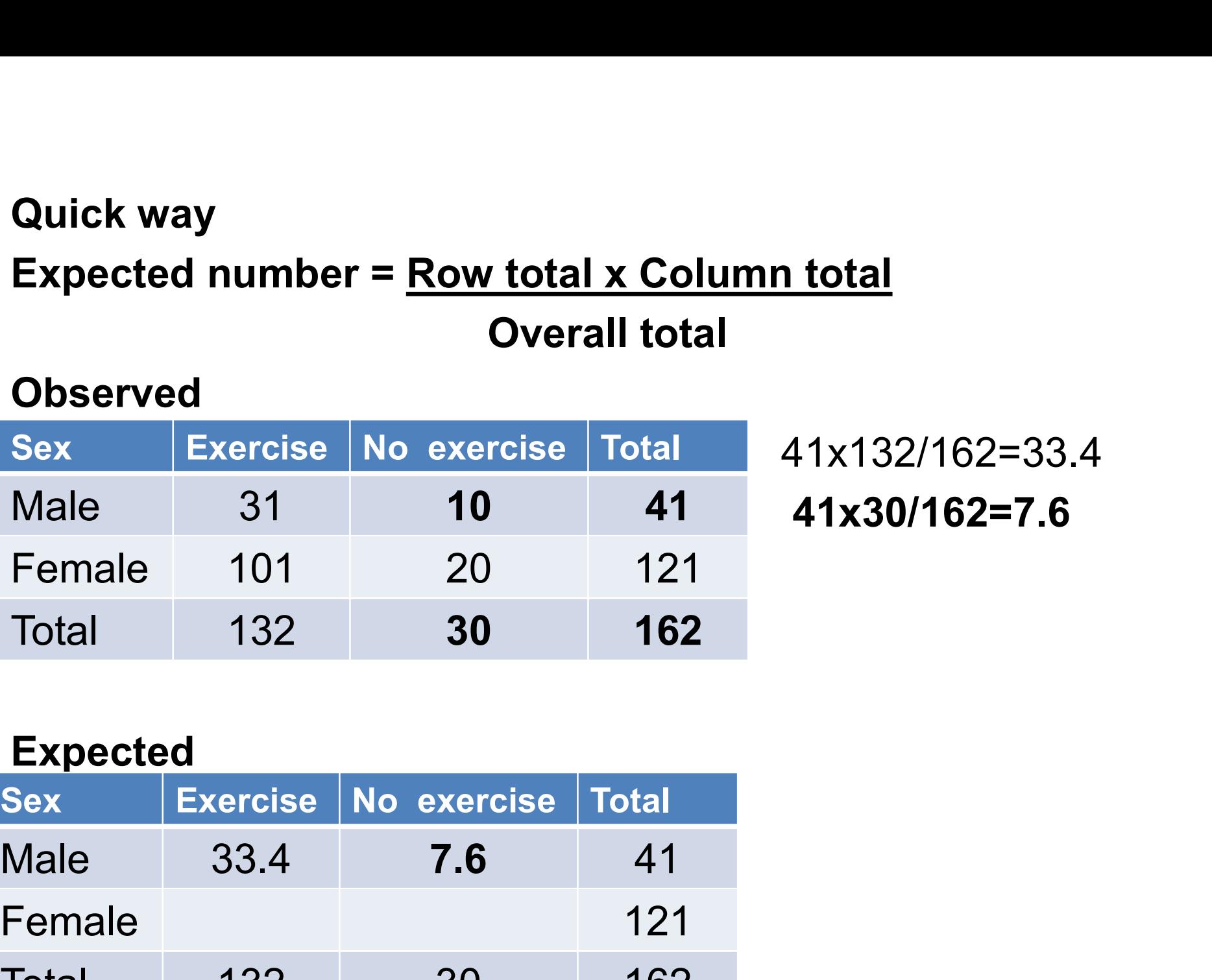

#### 41x132/162=33.4 41x30/162=7.6

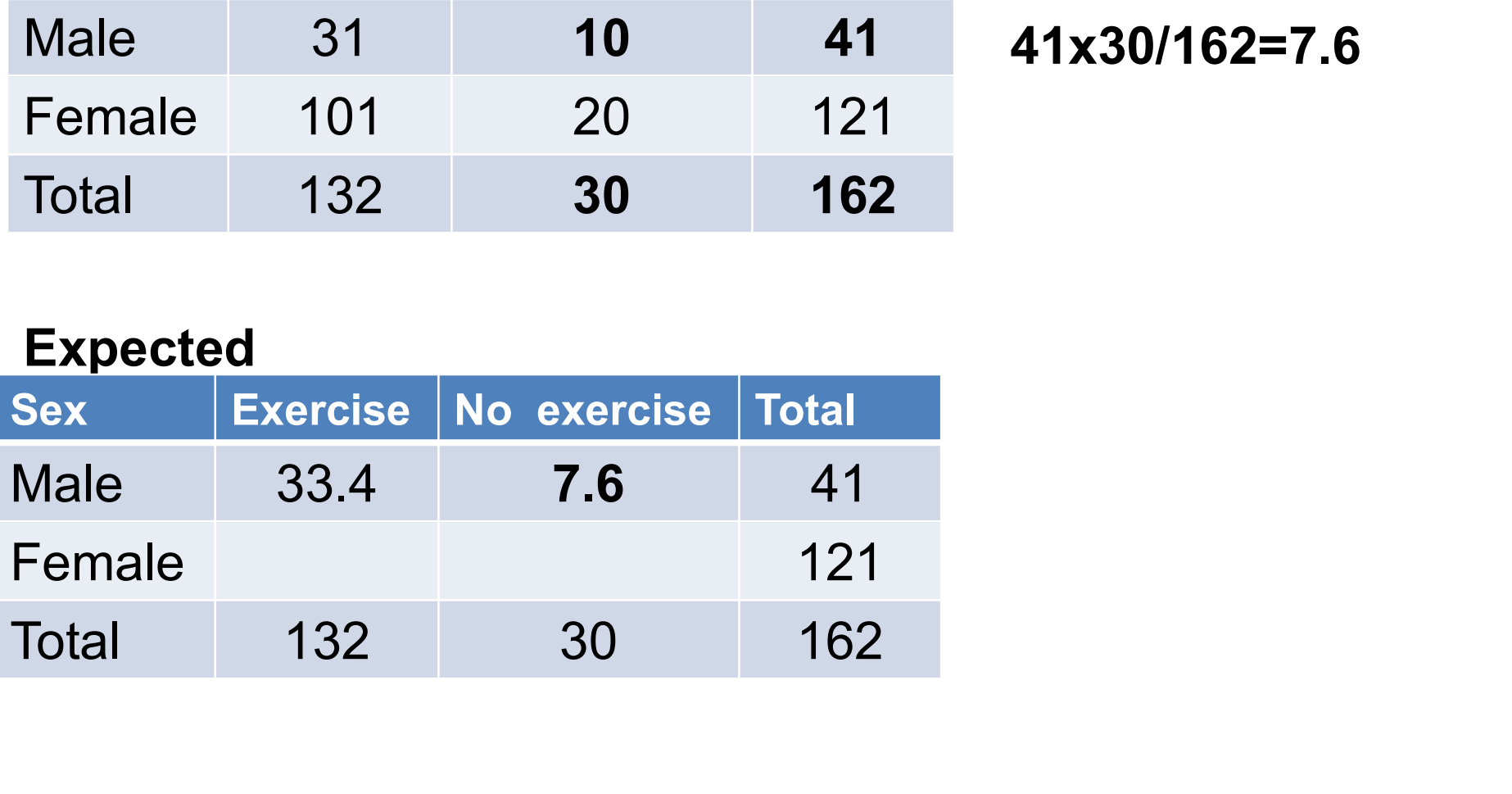

#### Overall total

#### **Observed**

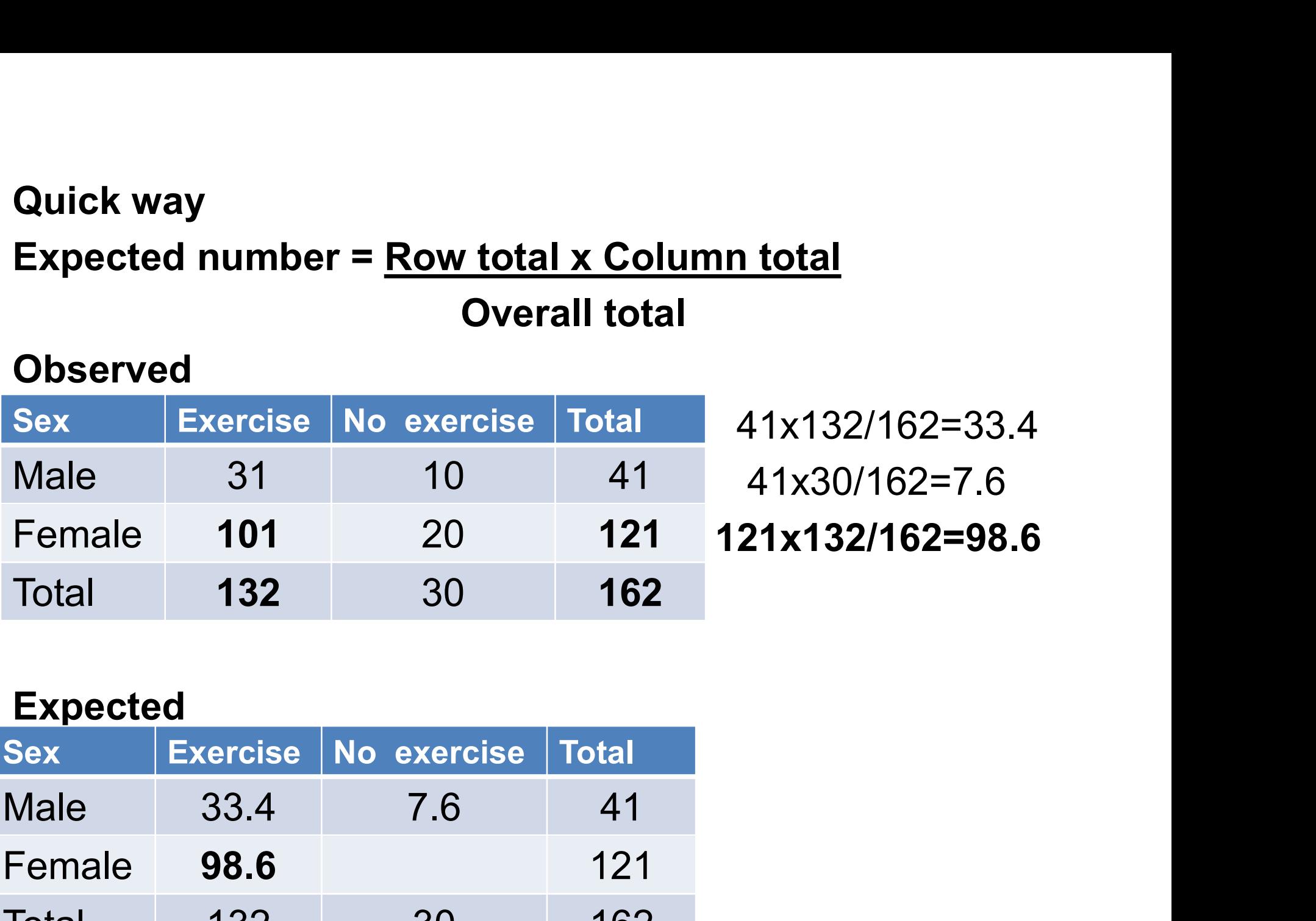

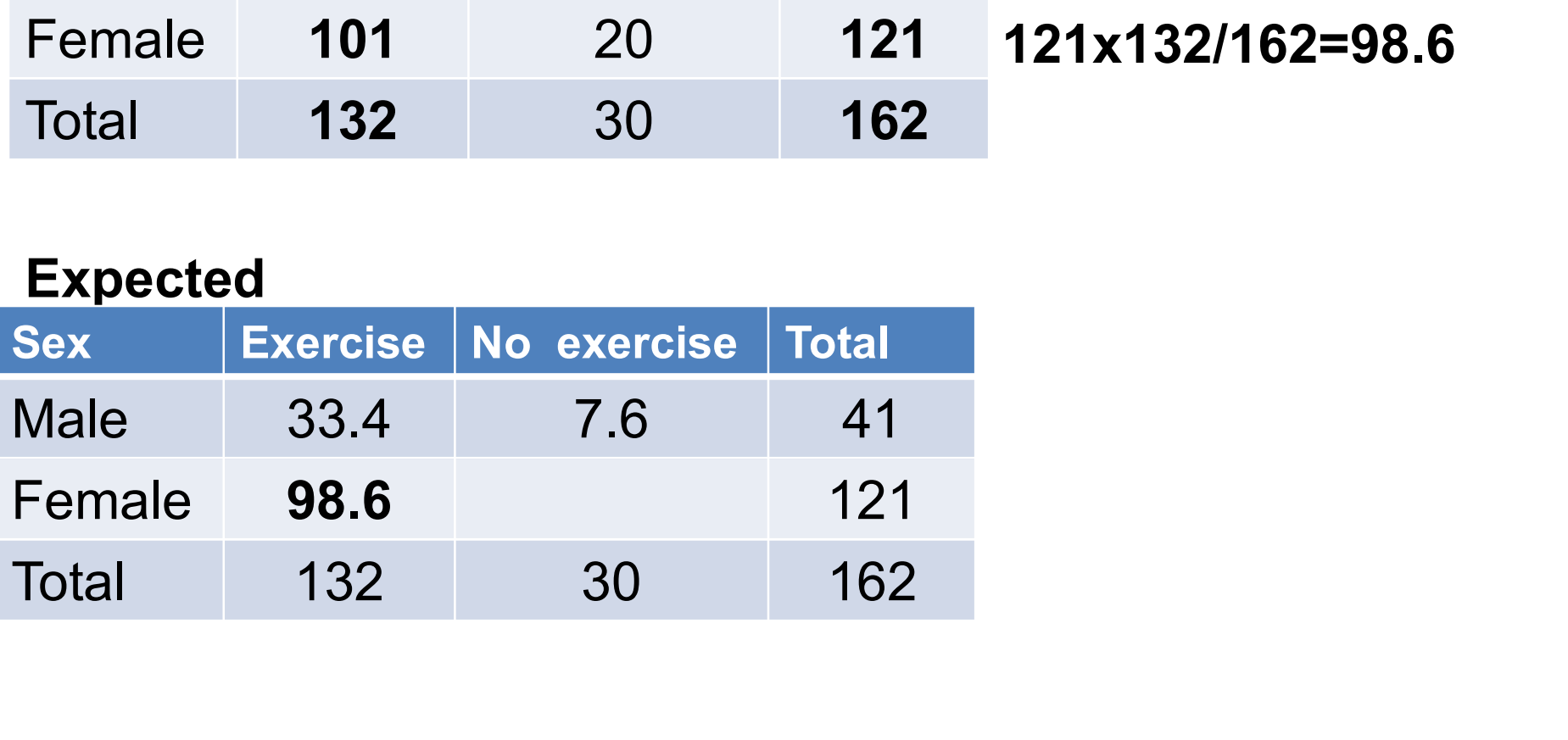

#### Overall total

#### **Observed**

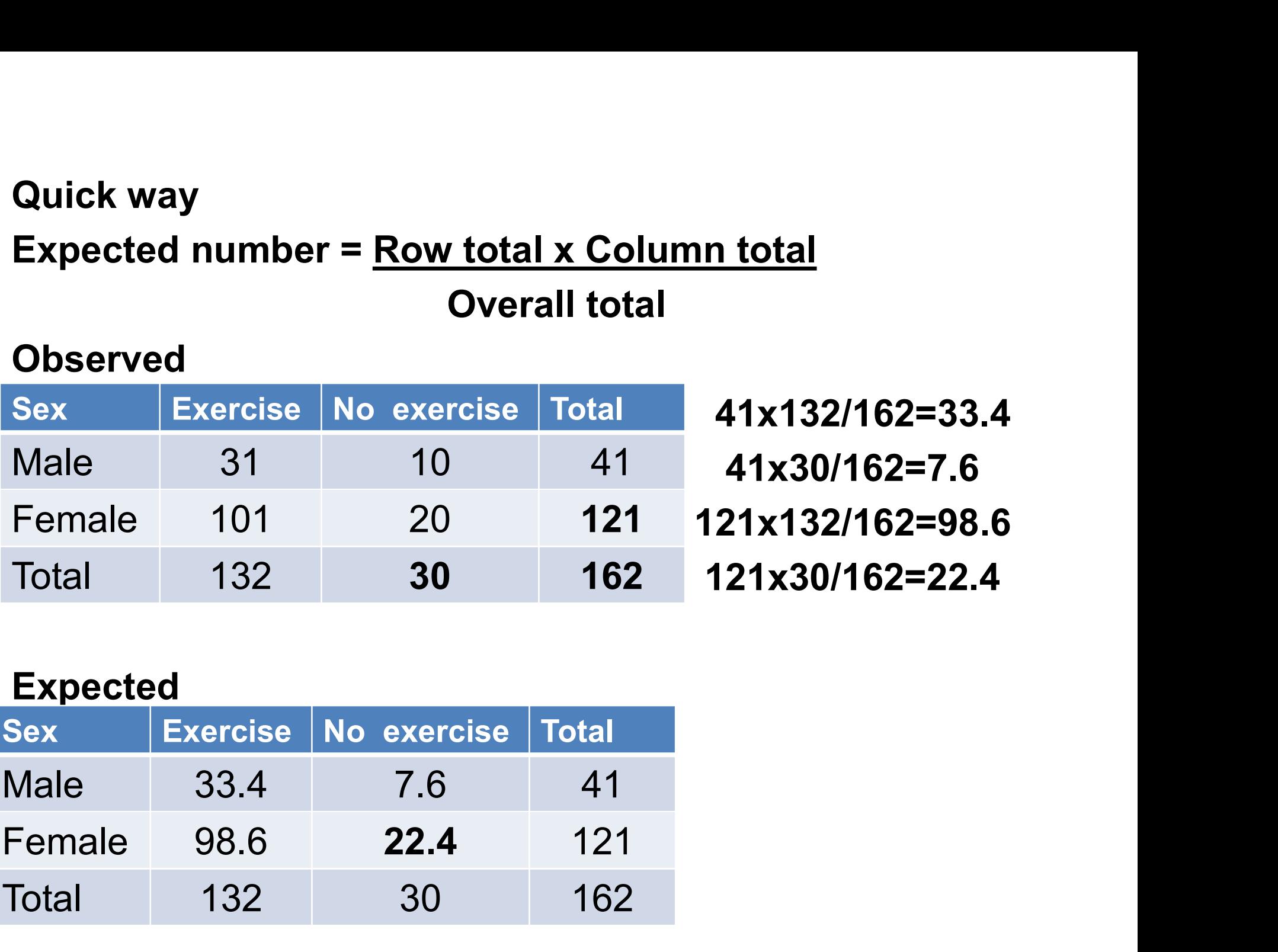

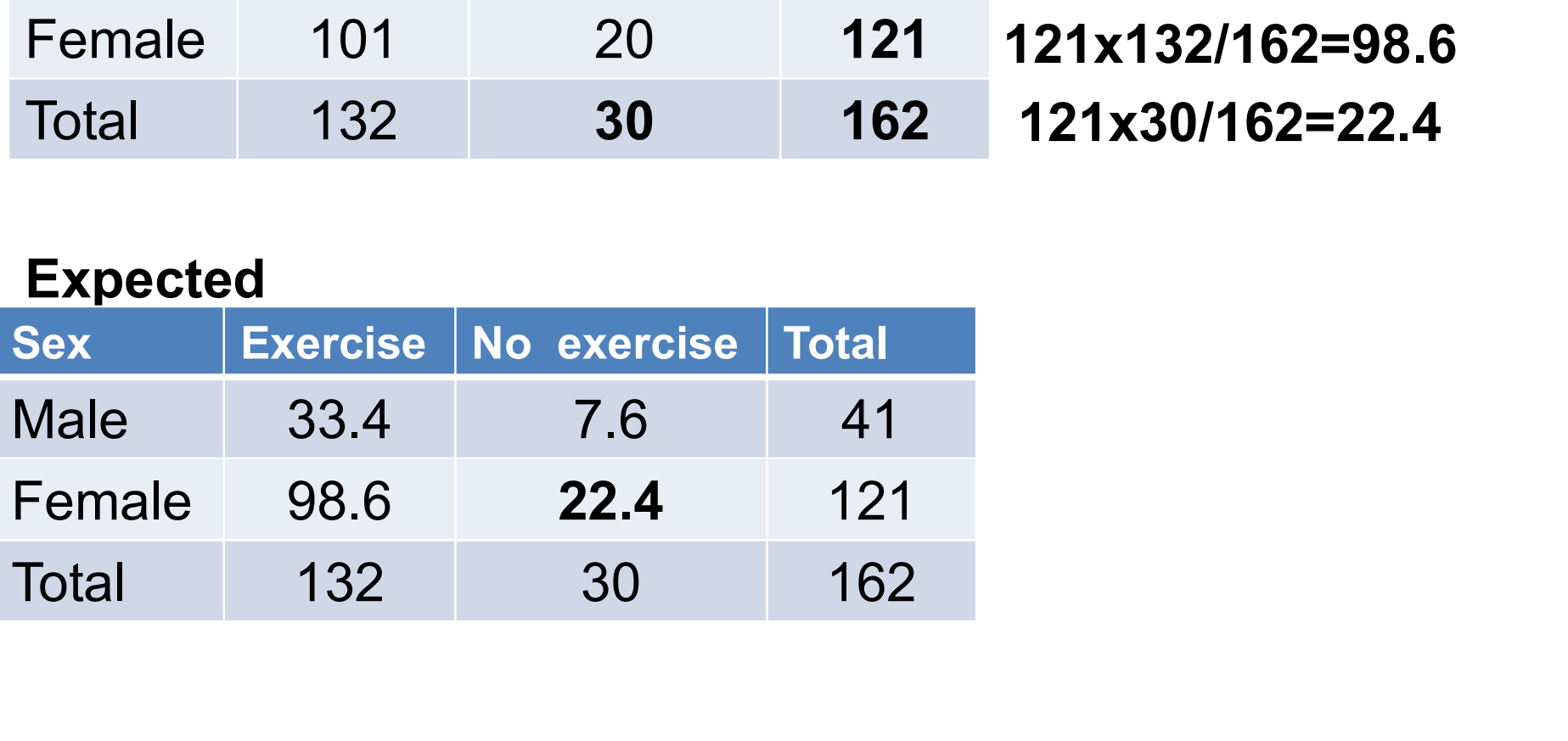

Step 2 – calculate χ2<br>Compare each <u>observed value with ea</u><br>value Compare each observed value with each expected value

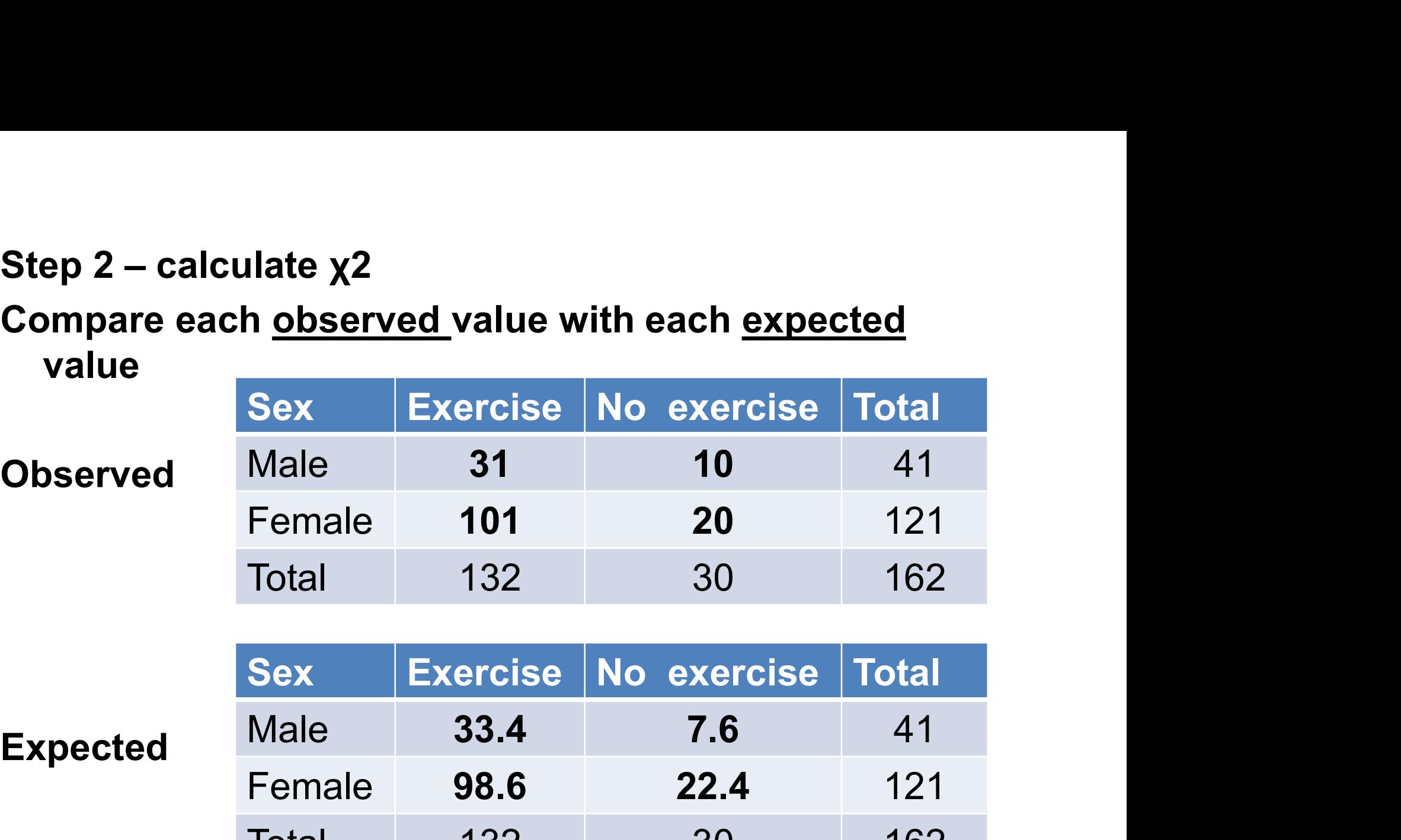

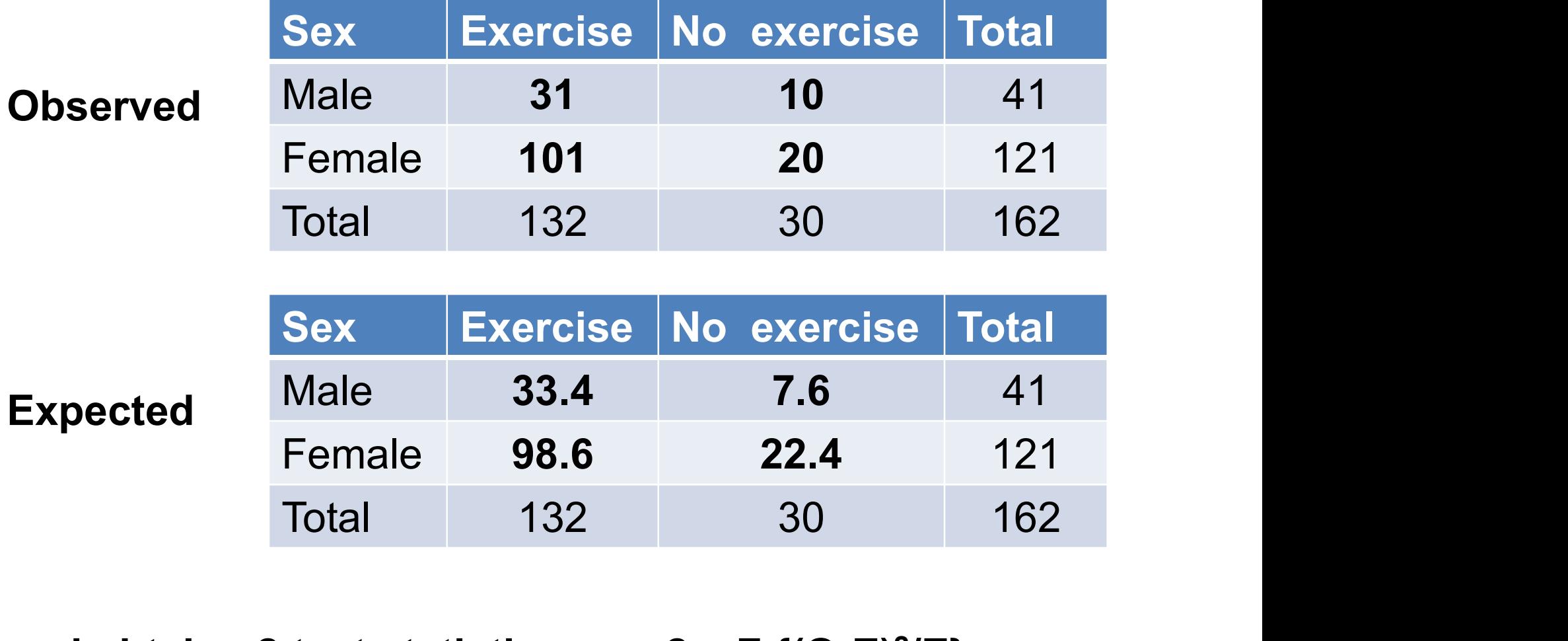

and obtain  $\chi$ 2 test statistic.  $\chi$ 2 = Σ {(O-E)<sup>2</sup>/E}

- Compare each observed value with each<br>expected value and obtain χ2 test statistic. expected value and obtain χ2 test statistic. • Compare each observed vanished value and obtain<br>
•  $\chi$ 2 = Σ {(O-E)<sup>2</sup>/E}<br>
• Calculate (O E)2/E for each
- $\chi$ 2 =  $\Sigma$  {(O-E)<sup>2</sup>/E}
- Compare each observed value with each<br>expected value and obtain  $\chi$ 2 test statistic.<br>•  $\chi$ 2 = Σ {(O-E)<sup>2</sup>/E}<br>• Calculate (O-E)2/E for each cell and sum<br>over all cells over all cells
- expected value and obtain  $\chi$ 2 test statistic.<br>
  $\chi$ 2 =  $\Sigma$  {(O-E)<sup>2</sup>/E}<br>
 Calculate (O-E)2/E for each cell and sum<br>
over all cells<br>
  $\chi$ 2 = (31 33.4)<sup>2</sup>/33.4 + (10 7.6)<sup>2</sup>/7.6 +<br>
(101 98.6)<sup>2</sup>/98.6 + (20 2  $\chi$ 2 =  $\Sigma$  {(O-E)<sup>2</sup>/E}<br>Calculate (O-E)2/E for each cell and sum<br>over all cells<br> $\chi$ 2 = (31 – 33.4)<sup>2</sup>/33.4 + (10 – 7.6)<sup>2</sup>/7.6 +<br>(101 – 98.6)<sup>2</sup>/98.6 + (20 – 22.4)<sup>2</sup>/22.4 = **1.25**

- Step 3 Obtain p-value<br>• Refer <sub>X</sub>2 value to tables of chi-squar • Refer χ2 value to tables of chi-squared distribution Step 3 - Obtain p-value<br>• Refer <sub>X</sub>2 value to tables of chi-square<br>• Need "degrees of freedom", *v*
- 
- **Step 3 Obtain p-value**<br>• Refer  $\chi$ 2 value to tables of chi-squared dist<br>• Need "degrees of freedom",  $v$ <br>•  $v = (r 1) \times (c 1)$ <br> $r = no.$  of rows,  $c = no.$  of columns.  $r = no$ . of rows,  $c = no$ . of columns. • Reter χ2 value to tables of chi-squared distribution<br>
• Need "degrees of freedom", *v*<br>
•  $v = (r - 1) \times (c - 1)$ <br>  $r = no$ . of rows,  $c = no$ . of columns.<br>
• In example,  $r = c = 2$ , so  $v = (2-1) \times (2-1) = 1$ <br>
• Pefer to table,  $v^2 =$ • Need "degrees of freedom",  $v$ <br>
•  $v = (r - 1) \times (c - 1)$ <br>  $r = no$ . of rows,  $c = no$ . of colum<br>
• In example,  $r = c = 2$ , so  $v = (2 - 1)$ <br>
• Refer to table,  $\chi$ 2 = 1.25, d.f. =1
- 
- 

| d.f.           | $P$ value |        |       |       |       |       |       |       |  |  |
|----------------|-----------|--------|-------|-------|-------|-------|-------|-------|--|--|
|                | 0.5       | 0.25   | 0.1   | 0.05  | 0.025 | 0.01  | 0.005 | 0.001 |  |  |
|                | 0.45      | $-132$ | 2.71  | 384   | 5.02  | 6.63  | 7.88  | 10.83 |  |  |
| $\overline{2}$ | 1.39      | 2.77   | 4.61  | 5.99  | 7.38  | 9.21  | 10.60 | 13.82 |  |  |
| 3              | 2.37      | 4.11   | 6.25  | 7.81  | 935   | 1134  | 12.84 | 16.27 |  |  |
| $\overline{4}$ | 3.36      | 5.39   | 7.78  | 9.49  | 11.14 | 13.28 | 14.86 | 18.47 |  |  |
| 5              | 4.35      | 6.63   | 9.24  | 11.07 | 12.83 | 15.09 | 16.75 | 20.52 |  |  |
| 6              | 5.35      | 7.84   | 10.64 | 12.59 | 14.45 | 16.81 | 18.55 | 22.46 |  |  |
| 7              | 6.35      | 9.04   | 12.02 | 14.07 | 16.01 | 18.48 | 20.28 | 24.32 |  |  |
| $8\phantom{.}$ | 734       | 10.22  | 13.36 | 15.51 | 17.53 | 20.09 | 21.96 | 26.13 |  |  |
| 9              | 8.34      | 11.39  | 14.68 | 16.92 | 19.02 | 21.67 | 23.59 | 27.88 |  |  |
| 10             | 9.34      | 12.55  | 15.99 | 18.31 | 20.48 | 23.21 | 25.19 | 29.59 |  |  |
| 11             | 10.34     | 13.70  | 17.28 | 19.68 | 21.92 | 24.73 | 26.76 | 31.26 |  |  |
| 12             | 1134      | 14.85  | 18.55 | 21.03 | 23.34 | 26.22 | 28.30 | 32.91 |  |  |
| 13             | 12.34     | 15.98  | 19.81 | 22.36 | 24.74 | 27.69 | 29.82 | 34.53 |  |  |
| 14             | 13.34     | 17.12  | 21.06 | 23.68 | 26.12 | 29.14 | 31.32 | 36.12 |  |  |
| 15             | 14.34     | 18.25  | 22.31 | 25.00 | 27.49 | 30.58 | 32.80 | 37.70 |  |  |
| 16             | 15.34     | 19.37  | 23.54 | 26.30 | 28.85 | 32.00 | 34.27 | 39.25 |  |  |
| 17             | 16.34     | 20.49  | 24.77 | 27.59 | 30.19 | 33.41 | 35.72 | 40.79 |  |  |
| 18             | 17.34     | 21.60  | 25.99 | 28.87 | 31.53 | 34.81 | 37.16 | 42.31 |  |  |
| 19             | 18.34     | 22.72  | 27.20 | 30.14 | 32.85 | 36.19 | 38.58 | 43.82 |  |  |
| 20             | 19.34     | 23.83  | 28.41 | 31.41 | 34.17 | 37.57 | 40.00 | 45.32 |  |  |

Percentage points of the  $\chi^2$  distribution.

- In example, r = c = 2, so v = (2-1) x (2-1) = 1<br>• From table, χ2 value of 1.25, P > 0.05 • In example,  $r = c = 2$ , so  $v = (2-1) \times (2-1) = 1$ <br>• From table,  $χ2$  value of 1.25, P > 0.05 • In example,  $r = c = 2$ , so  $v = (2-1) \times ($ <br>• From table,  $\chi$ 2 value of 1.25, P > 0.0<br>Step 4 - Interpret p-value<br>• No evidence of association • In example,  $r = c = 2$ , so  $v = (2-1) \times (2-$ <br>• From table,  $\chi$ 2 value of 1.25, P > 0.05<br>**Step 4 - Interpret p-value**<br>• No evidence of association<br>• Accept H<sub>0</sub> • In example,  $r = c = 2$ , so<br>
• From table,  $\chi$ 2 value of<br> **Step 4 - Interpret p-valu**<br>
• No evidence of associa<br>
• Accept H<sub>0</sub>
- 

- 
- 

#### Quick method for χ2

- **Quick method for**  $\chi$ **2**<br>• There is a quick formula to test for association in 2x2<br>table table **Quick method for**  $\chi$ **2**<br>
• There is a quick formula to test for association<br>
table<br>
• If we label cells of 2x2 table as follows:<br>
a b |e<br>
c d |f
- 

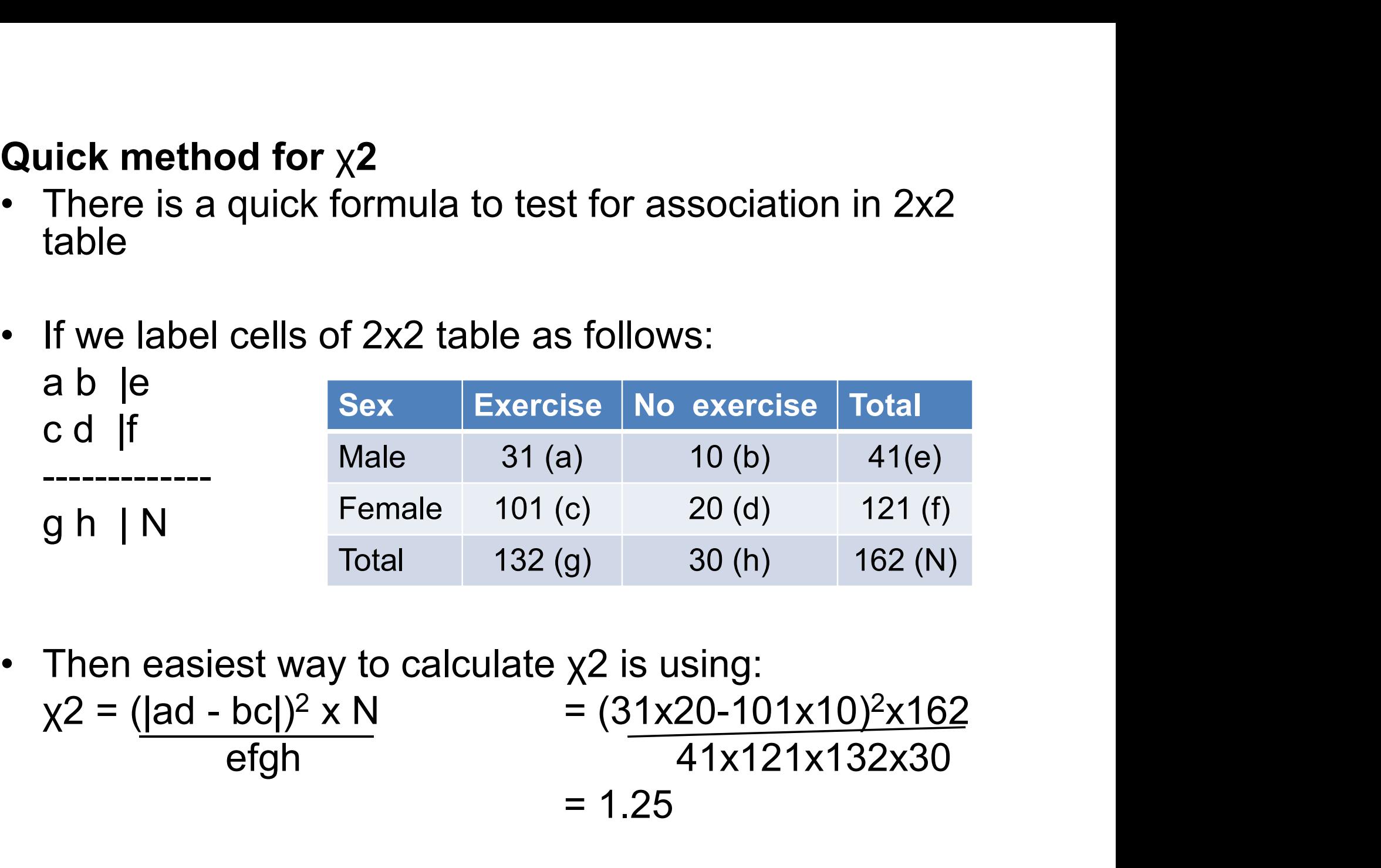

 $= (31x20-101x10)^{2}x162$ 

 $= 1.25$ 

# SUMMARY

What to do when confronted with categorical data?

• 6 Step Guide....

Step 1: Construct 2-way table to display data

Step 2: Calculate row (independent) %'s

Step 3: Carry out (O-E)  $\chi^2$  test of association (or quick formula for 2x2 tables only)

Step 4: Calculate degrees of freedom for  $\chi^2$  test

Step 5: Refer to tables to obtain P-value

Step 6: Interpret p-value

# Another example – Tumor response

#### Observed

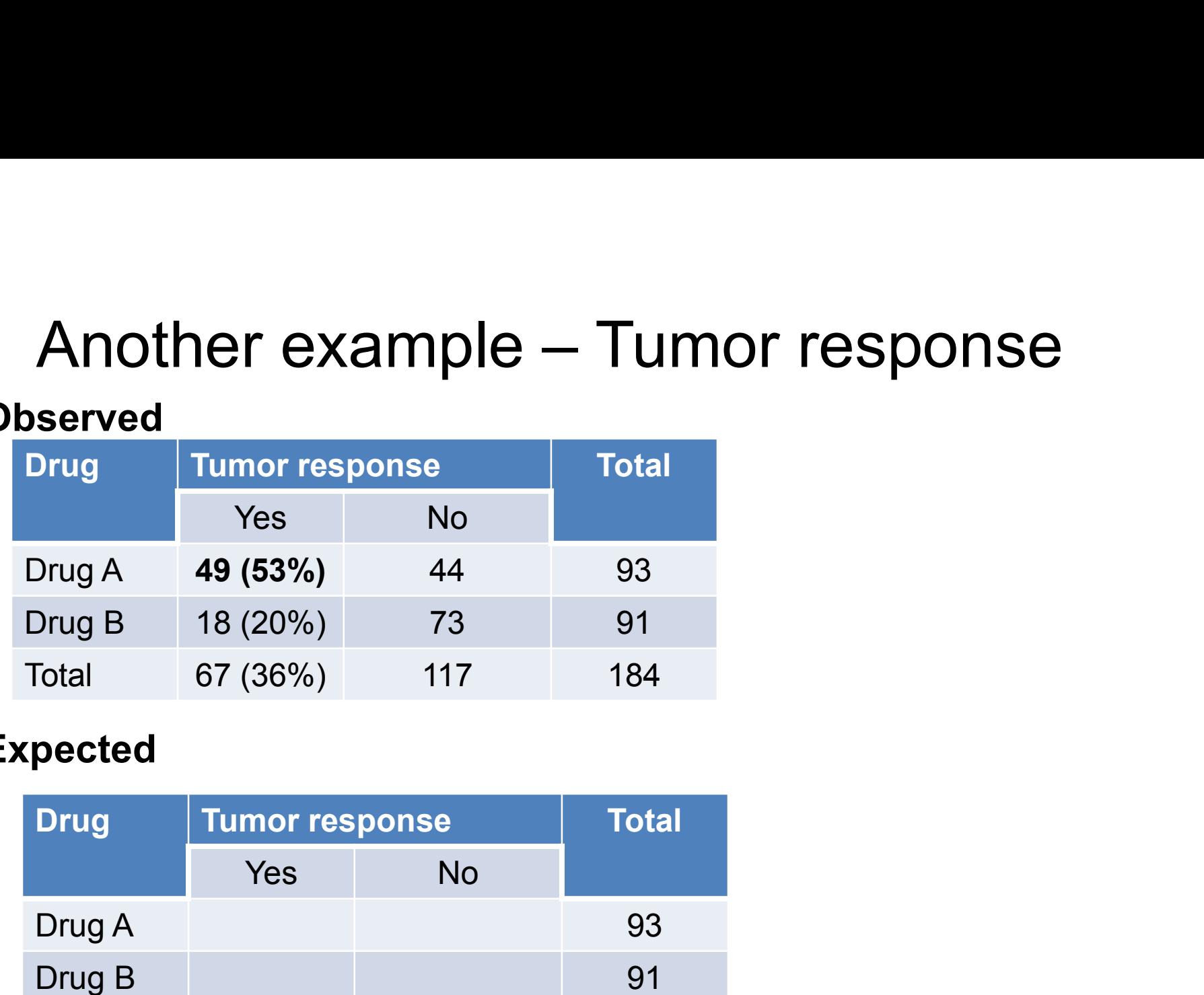

#### Expected

.

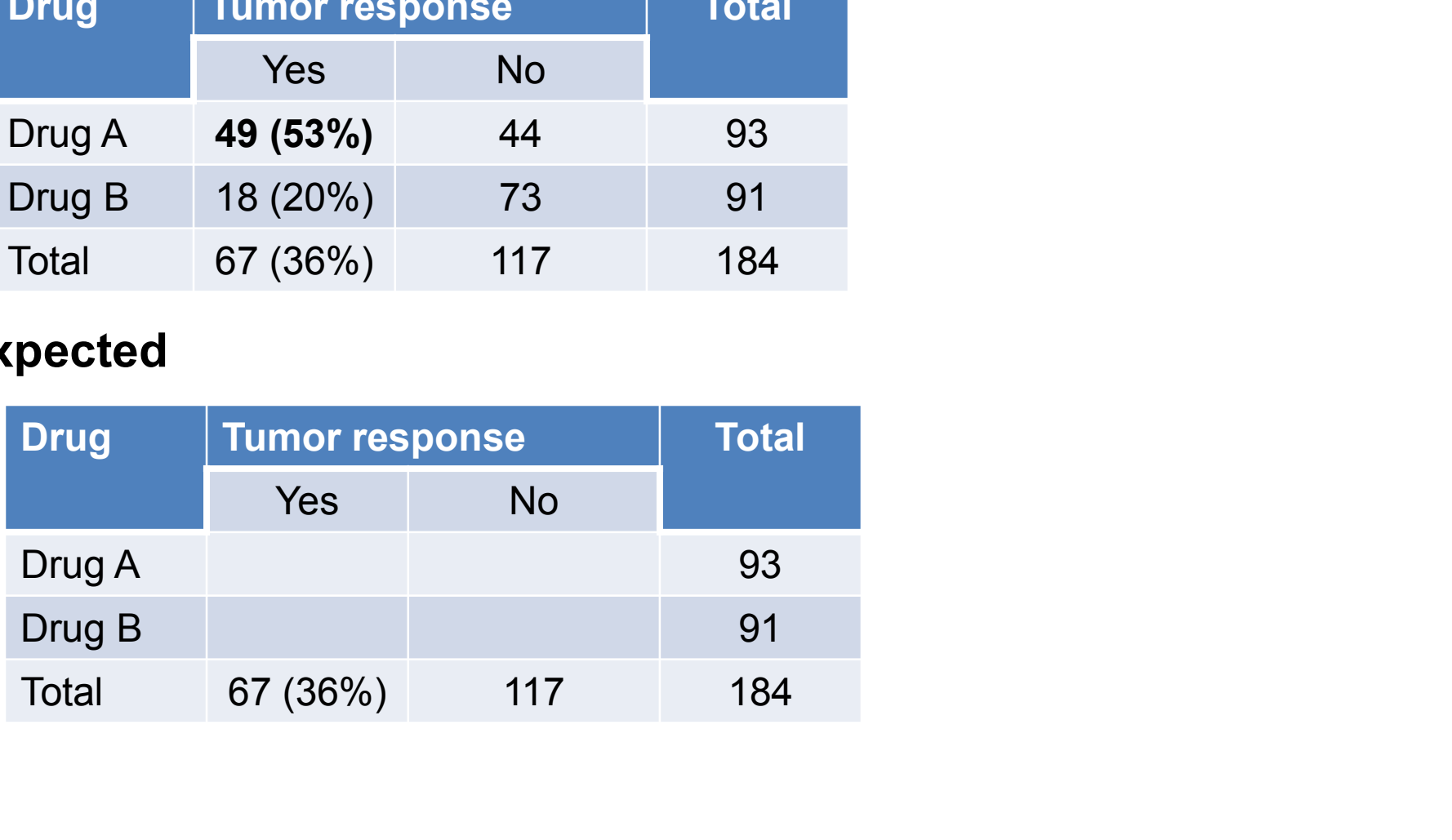

# Another example – Tumor response Another example - Tumor response

#### **Observed**

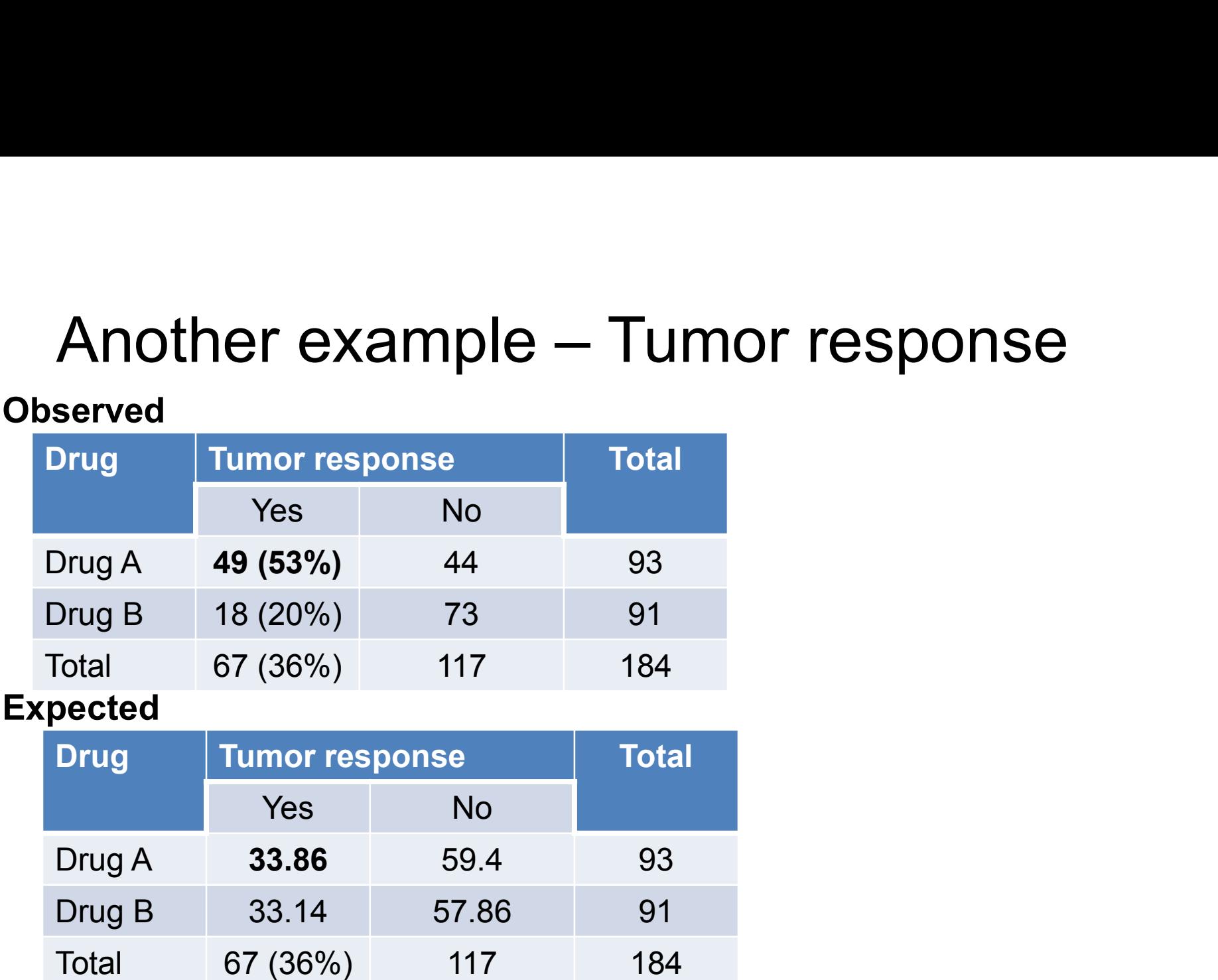

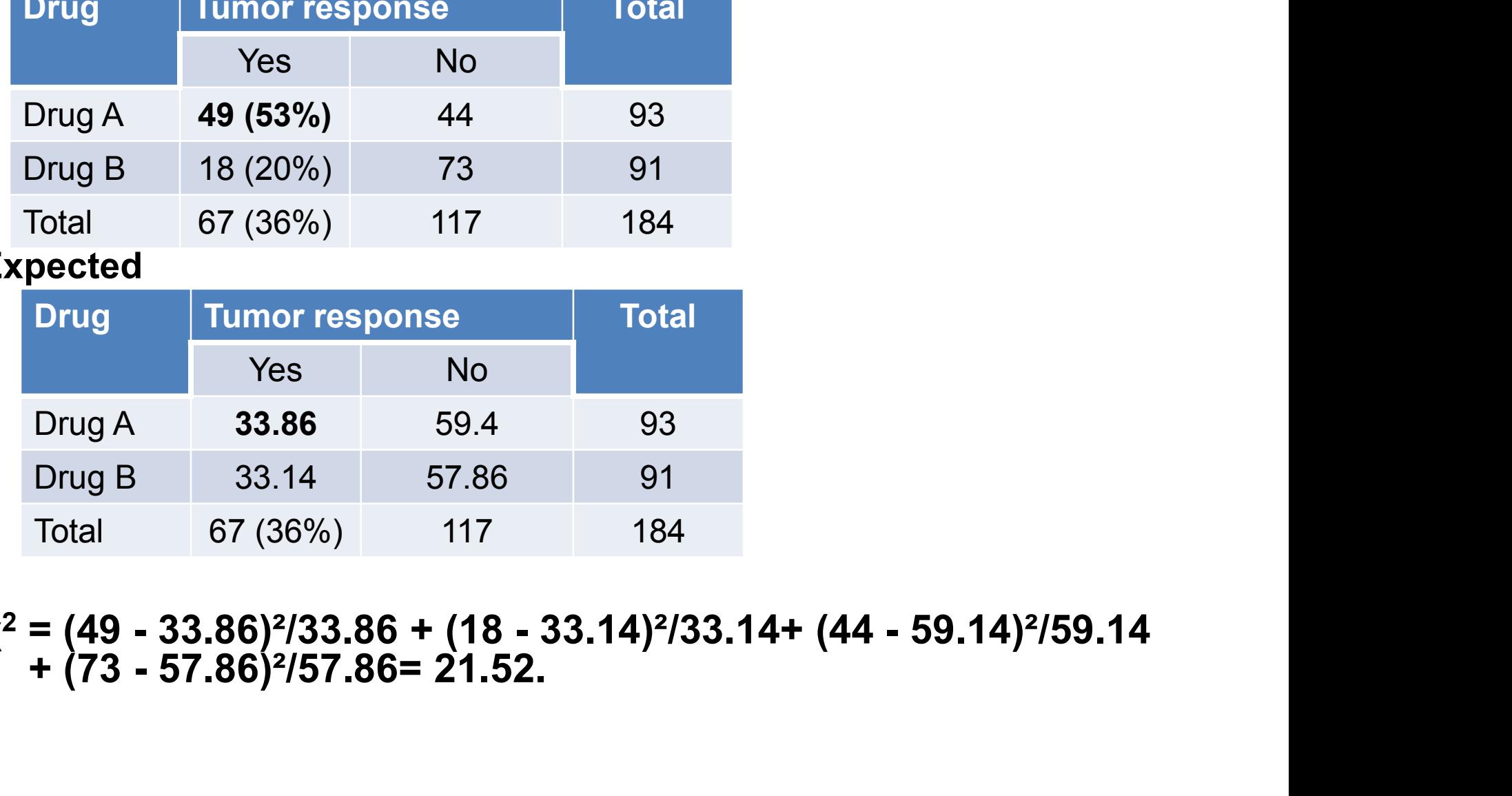

 $\chi^2$  = (49 - 33.86)<sup>2</sup>/3.

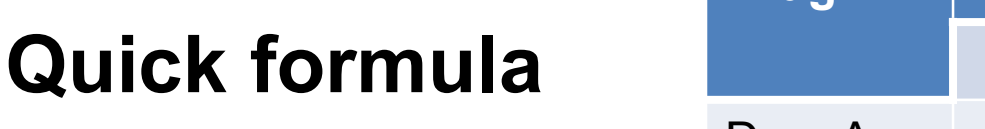

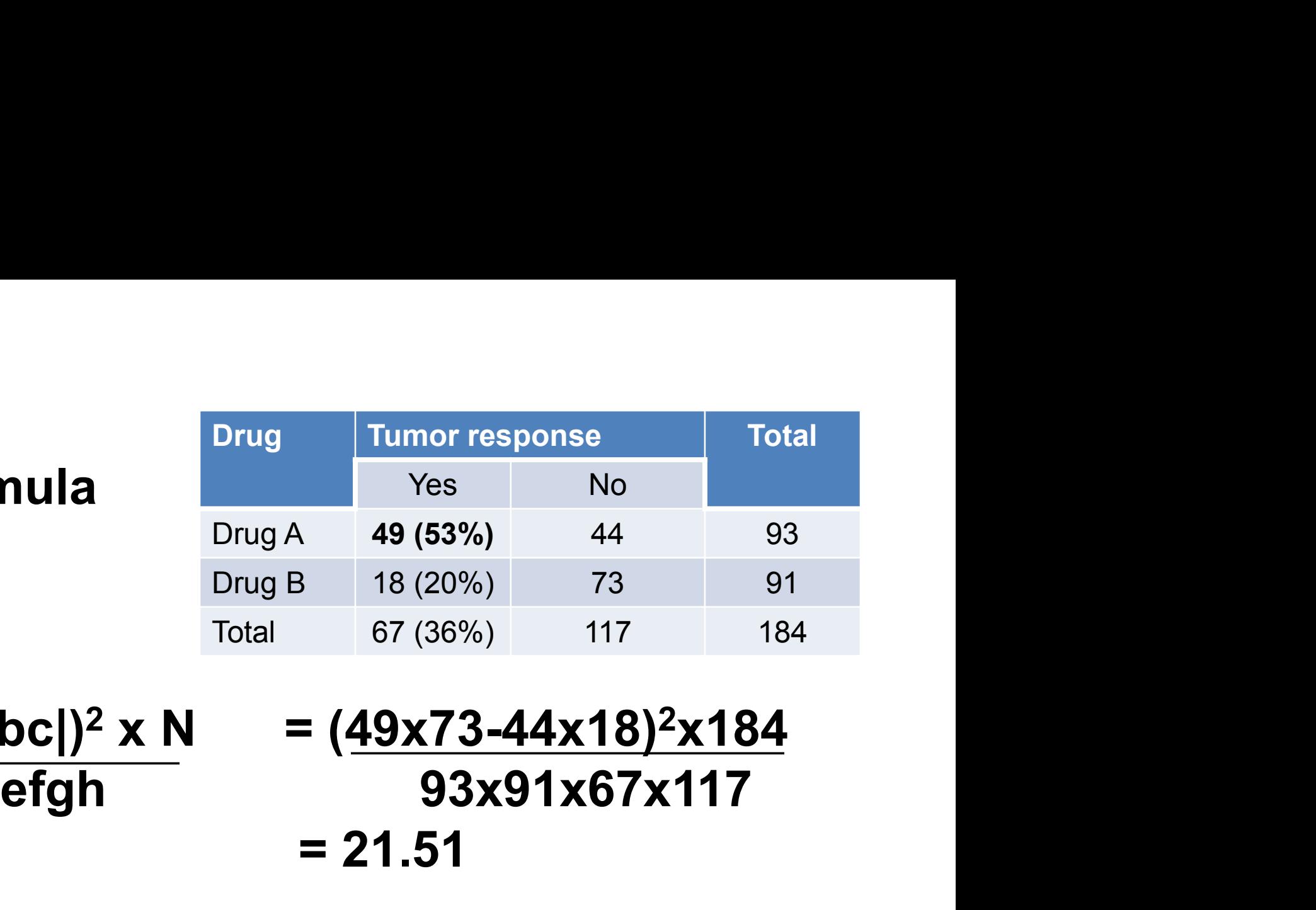

| Quick formula                                                                                    | Drug A                            | Turnor response | Total |
|--------------------------------------------------------------------------------------------------|-----------------------------------|-----------------|-------|
| Orug A                                                                                           | 49 (53%)                          | 44              | 93    |
| Drug B                                                                                           | 18 (20%)                          | 73              | 91    |
| Total                                                                                            | 67 (36%)                          | 117             | 184   |
| $\chi^2 = ( \mathbf{ad} - \mathbf{bc} )^2 \times N = (49 \times 73 - 44 \times 18)^2 \times 184$ |                                   |                 |       |
| efgh                                                                                             | 93 \times 91 \times 67 \times 117 |                 |       |
| = 21.51                                                                                          |                                   |                 |       |
| • $\chi^2$ of 21.52                                                                              |                                   |                 |       |
| • $\mathbf{r} = \mathbf{c} = 2$ , so (2-1) $\times$ (2-1) = 1 d.f.                               |                                   |                 |       |
| • $\mathbf{p} < 0.05$                                                                            |                                   |                 |       |

$$
\bullet \; \chi^2 \text{ of } 21.52
$$

- $r = c = 2$ , so (2-1) x (2-1) = 1 d.f.
- p<0.05

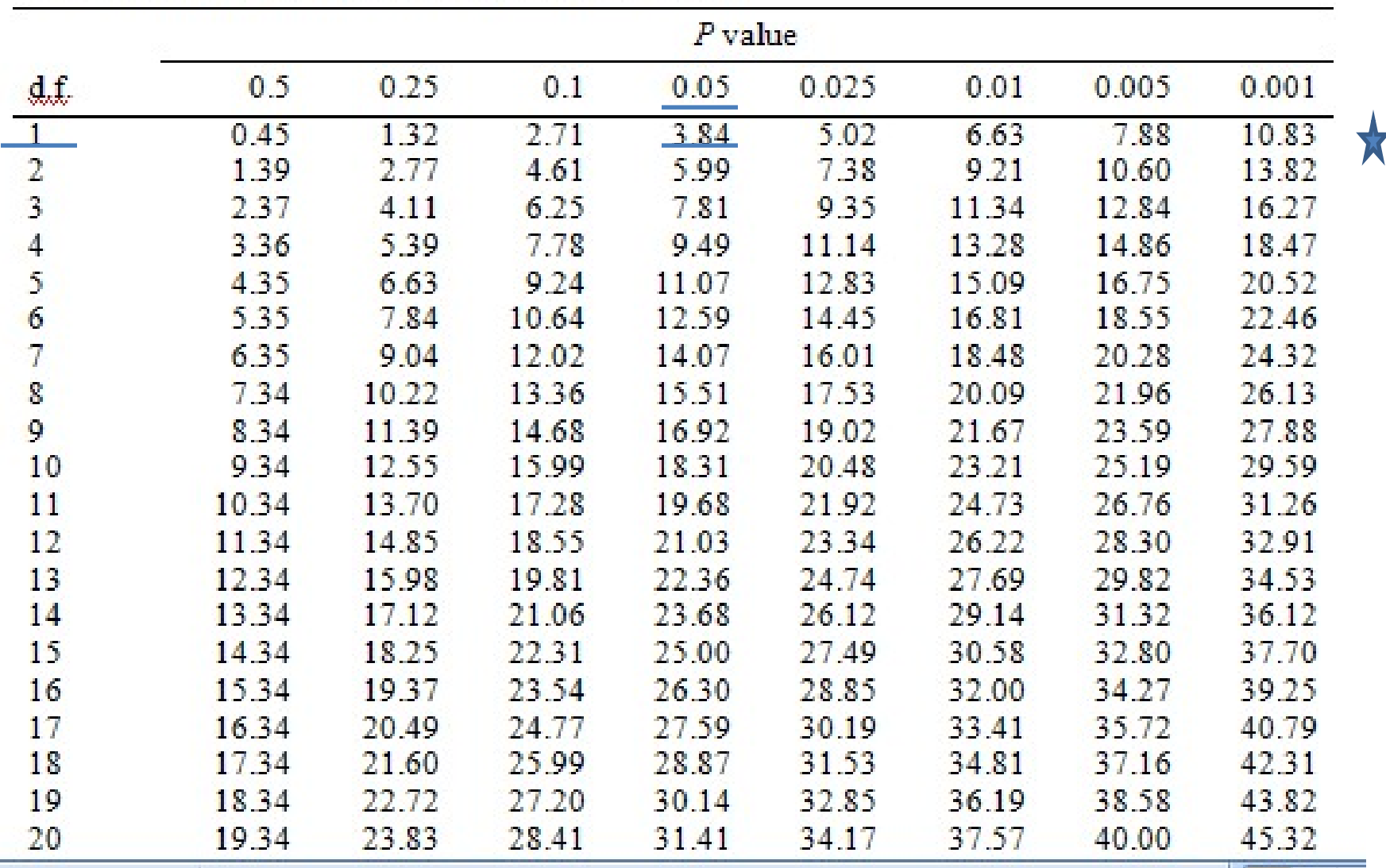

#### Percentage points of the  $\chi^2$  distribution.

# Another example – More than 2X2

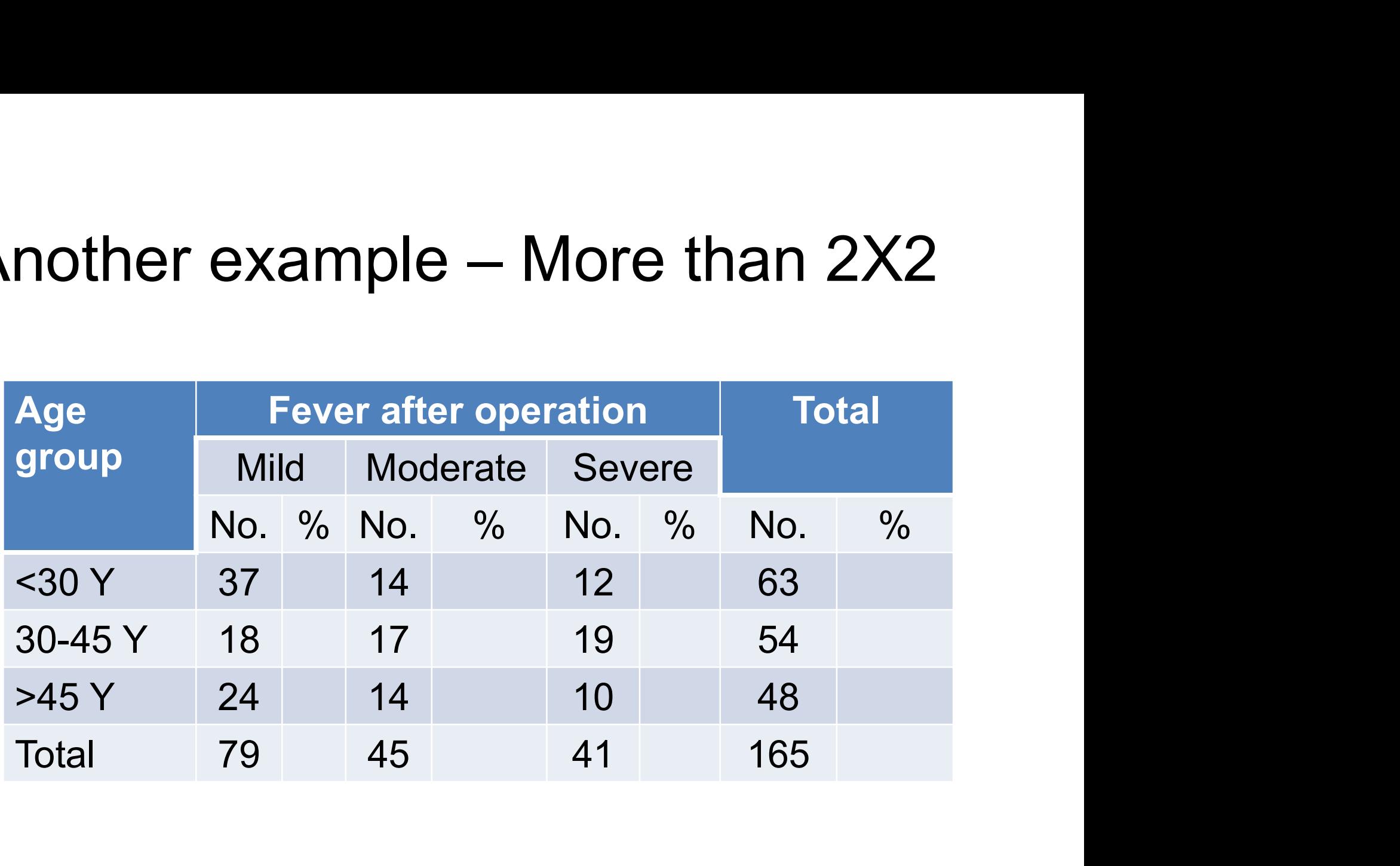

- Distribution of fever after operation differs according to age group
- but…..by more than we expect by chance??....

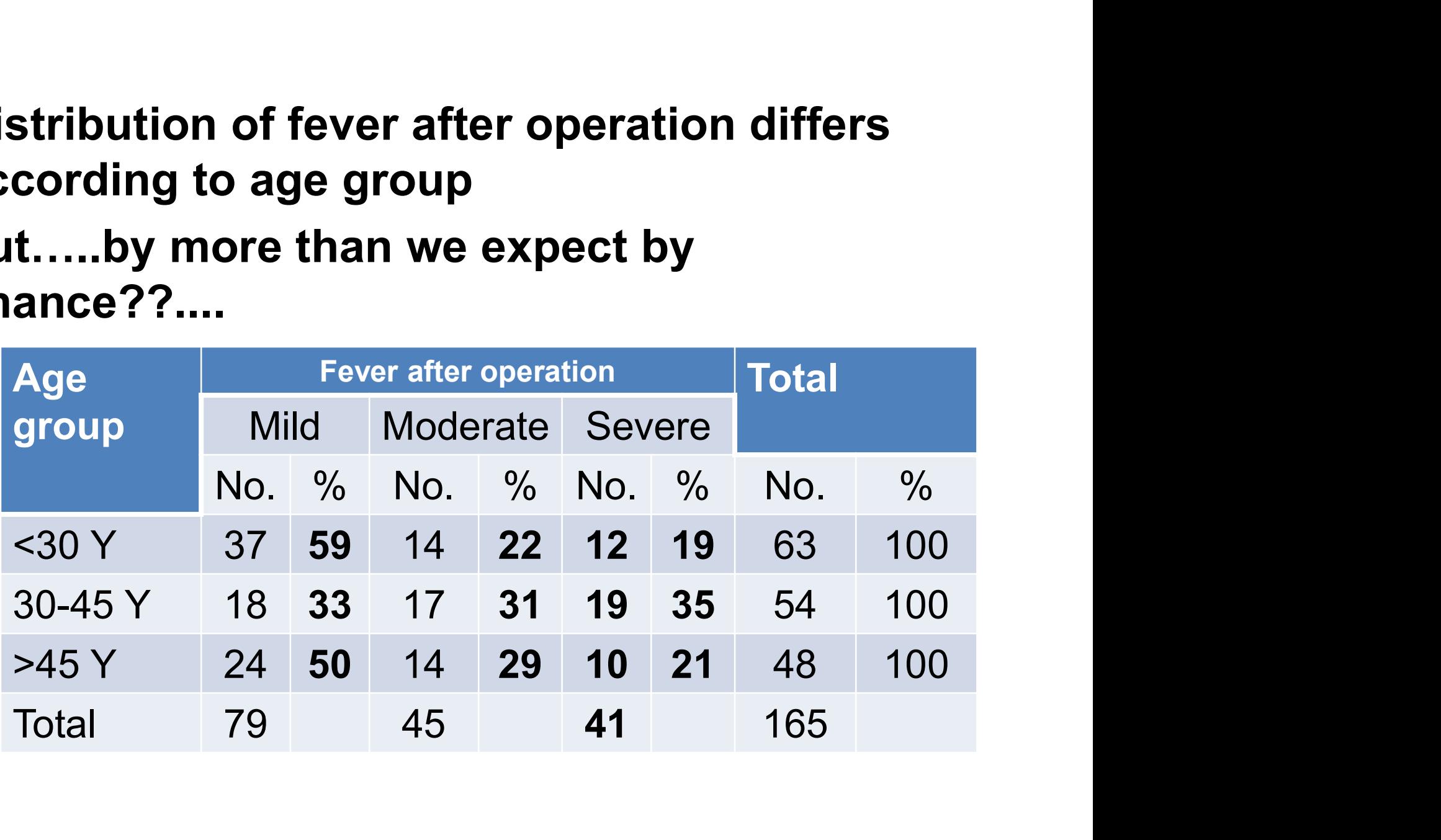

#### **Observed**

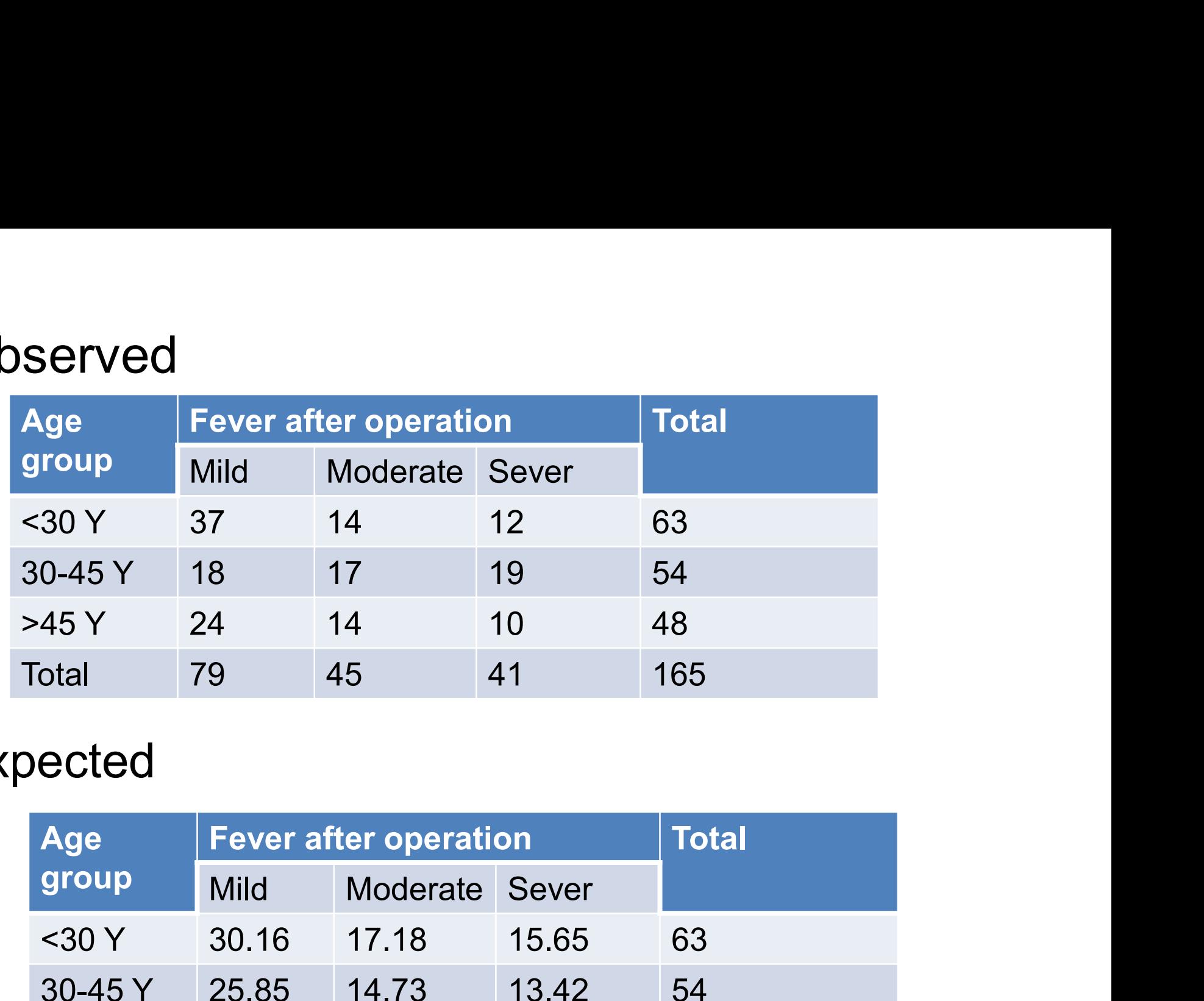

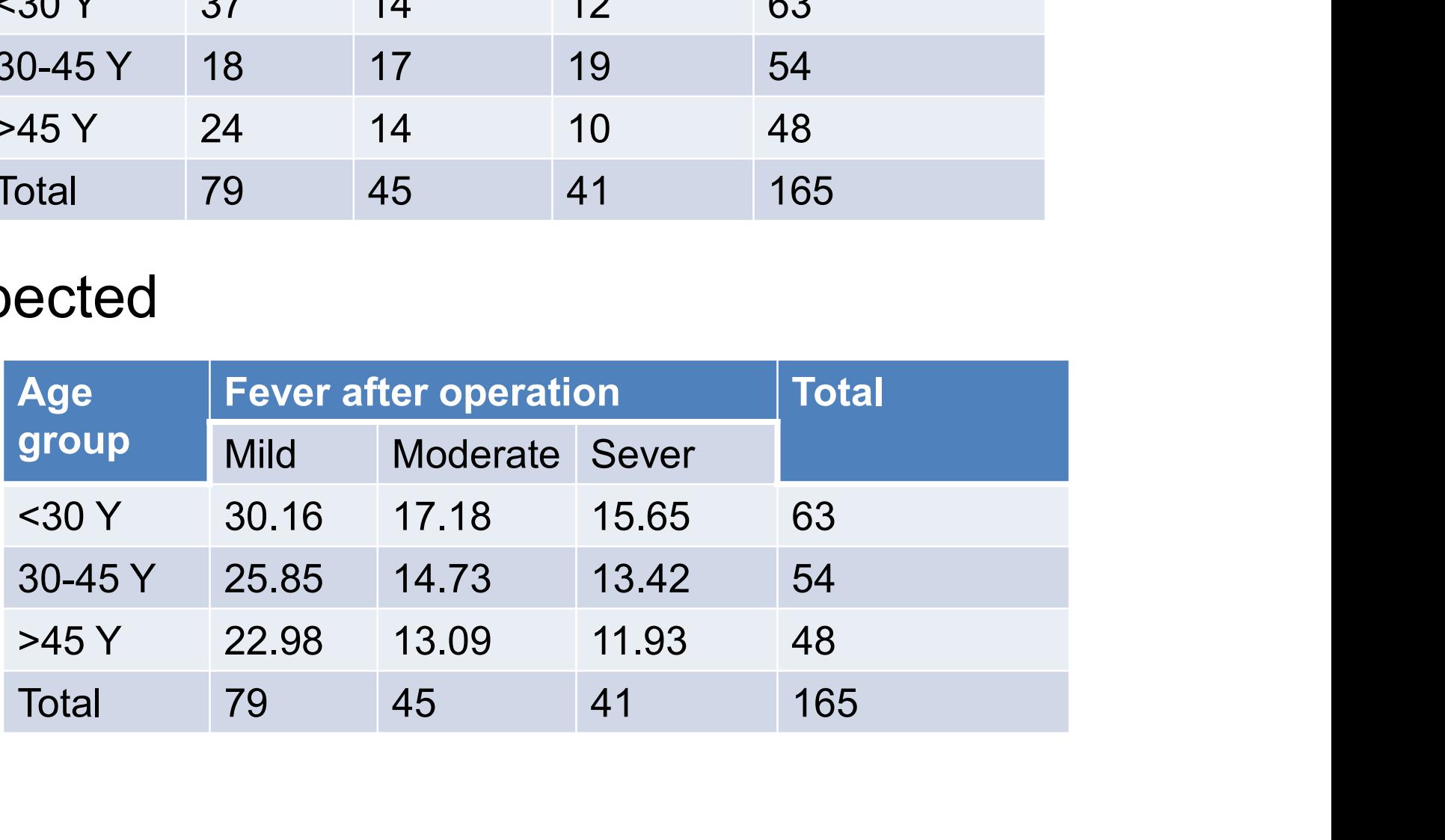

• Compare each expected value with each observed value and obtain χ2 test statistic. • Compare each expected value<br>
and obtain  $\chi$ 2 test statistic<br>
•  $\chi$ 2 = Σ {(O-E)<sup>2</sup>/E}<br>
• Calculate (O-F)<sup>2</sup>/F for each

$$
\sim \chi 2 = \Sigma \{ (O-E)^2/E \}
$$

- Calculate (O-E)<sup>2</sup>/E for each cell and sum over all cells
- observed value<br>
and obtain  $\chi$ 2 test statistic.<br>
  $\chi$ 2 =  $\sum$  {(O-E)<sup>2</sup>/E}<br>
 Calculate (O-E)<sup>2</sup>/E for each cell and sum over<br>
all cells<br>
  $\chi$ 2 = (37 30.16)<sup>2</sup>/30.16 + (18 25.85)<sup>2</sup>/25.85 +<br>
…… + (10 11.93)<sup>2</sup>/ and obtain χ2 test statistic.<br>
χ2 = Σ {(O-E)<sup>2</sup>/E}<br>Calculate (O-E)<sup>2</sup>/E for each cell and s<br>all cells<br>
χ2 = ( 37 - 30.16)<sup>2</sup>/30.16 + (18 - 25.85)<sup>2</sup><br>...... + (10 - 11.93)<sup>2</sup>/11.93 = 8.47
- Degrees of freedom Degrees of freedom<br>v = (r - 1) x (c - 1) r = no. of rows, c = no. of<br>columns. columns.
- In example,  $r = c = 3$ , so  $v = (3-1) \times (3-1) = 4$
- Refer to table,  $x^2 = 8.47$ , d.f. =4
- From table,  $x^2$  value of 8.47, 0.05 < P < 0.10
- No evidence of association
- Note: We can not use quick formula here (not 2x2 table)

| d.f.           | $P$ value |       |       |       |       |       |       |       |  |  |
|----------------|-----------|-------|-------|-------|-------|-------|-------|-------|--|--|
|                | 0.5       | 0.25  | 0.1   | 0.05  | 0.025 | 0.01  | 0.005 | 0.001 |  |  |
| j.             | 0.45      | 132   | 2.71  | 3.84  | 5.02  | 6.63  | 7.88  | 10.83 |  |  |
| $\overline{2}$ | 1.39      | 2.77  | 4.61  | 5.99  | 7.38  | 9.21  | 10.60 | 13.82 |  |  |
| $\overline{3}$ | 2.37      | 4.11  | 6.25  | 7.81  | 935   | 1134  | 12.84 | 16.27 |  |  |
| $\overline{4}$ | 3.36      | 5.39  | 7.78  | 9.49  | 11.14 | 13.28 | 14.86 | 18.47 |  |  |
| 5              | 4.35      | 6.63  | 9.24  | 11.07 | 12.83 | 15.09 | 16.75 | 20.52 |  |  |
| 6              | 5.35      | 7.84  | 10.64 | 12.59 | 14.45 | 16.81 | 18.55 | 22.46 |  |  |
| $\overline{7}$ | 6.35      | 9.04  | 12.02 | 14.07 | 16.01 | 18.48 | 20.28 | 24.32 |  |  |
| $\mathbf{g}$   | 7.34      | 10.22 | 13.36 | 15.51 | 17.53 | 20.09 | 21.96 | 26.13 |  |  |
| 9              | 8.34      | 11.39 | 14.68 | 16.92 | 19.02 | 21.67 | 23.59 | 27.88 |  |  |
| 10             | 9.34      | 12.55 | 15.99 | 18.31 | 20.48 | 23.21 | 25.19 | 29.59 |  |  |
| 11             | 10.34     | 13.70 | 17.28 | 19.68 | 21.92 | 24.73 | 26.76 | 31.26 |  |  |
| 12             | 1134      | 14.85 | 18.55 | 21.03 | 23.34 | 26.22 | 28.30 | 32.91 |  |  |
| 13             | 12.34     | 15.98 | 19.81 | 22.36 | 24.74 | 27.69 | 29.82 | 34.53 |  |  |
| 14             | 13.34     | 17.12 | 21.06 | 23.68 | 26.12 | 29.14 | 31.32 | 36.12 |  |  |
| 15             | 14.34     | 18.25 | 22.31 | 25.00 | 27.49 | 30.58 | 32.80 | 37.70 |  |  |
| 16             | 15.34     | 19.37 | 23.54 | 26.30 | 28.85 | 32.00 | 34.27 | 39.25 |  |  |
| 17             | 16.34     | 20.49 | 24.77 | 27.59 | 30.19 | 33.41 | 35.72 | 40.79 |  |  |
| 18             | 17.34     | 21.60 | 25.99 | 28.87 | 31.53 | 34.81 | 37.16 | 42.31 |  |  |
| 19             | 18.34     | 22.72 | 27.20 | 30.14 | 32.85 | 36.19 | 38.58 | 43.82 |  |  |
| 20             | 19.34     | 23.83 | 28.41 | 31.41 | 34.17 | 37.57 | 40.00 | 45.32 |  |  |

Percentage points of the  $\chi^2$  distribution.

# Questions??